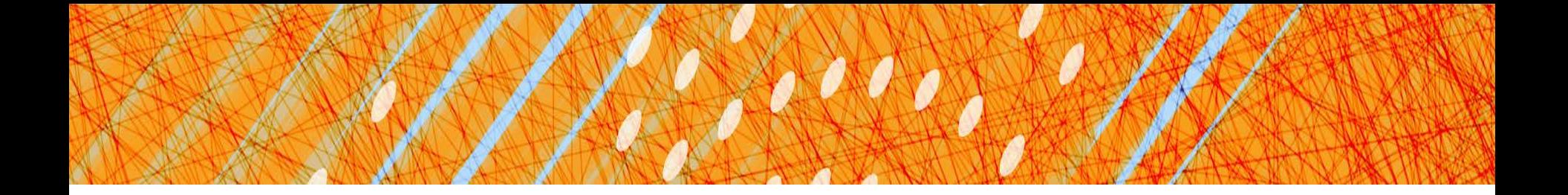

# Calling Conventions

#### **Hakim Weatherspoon CS 3410** Computer Science Cornell University

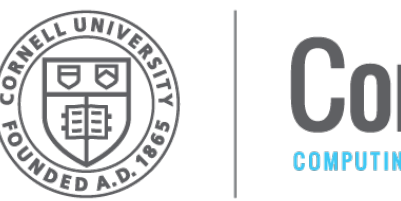

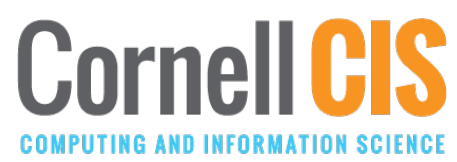

[Weatherspoon, Bala, Bracy, McKee and Sirer]

# Big Picture: Where are we going?

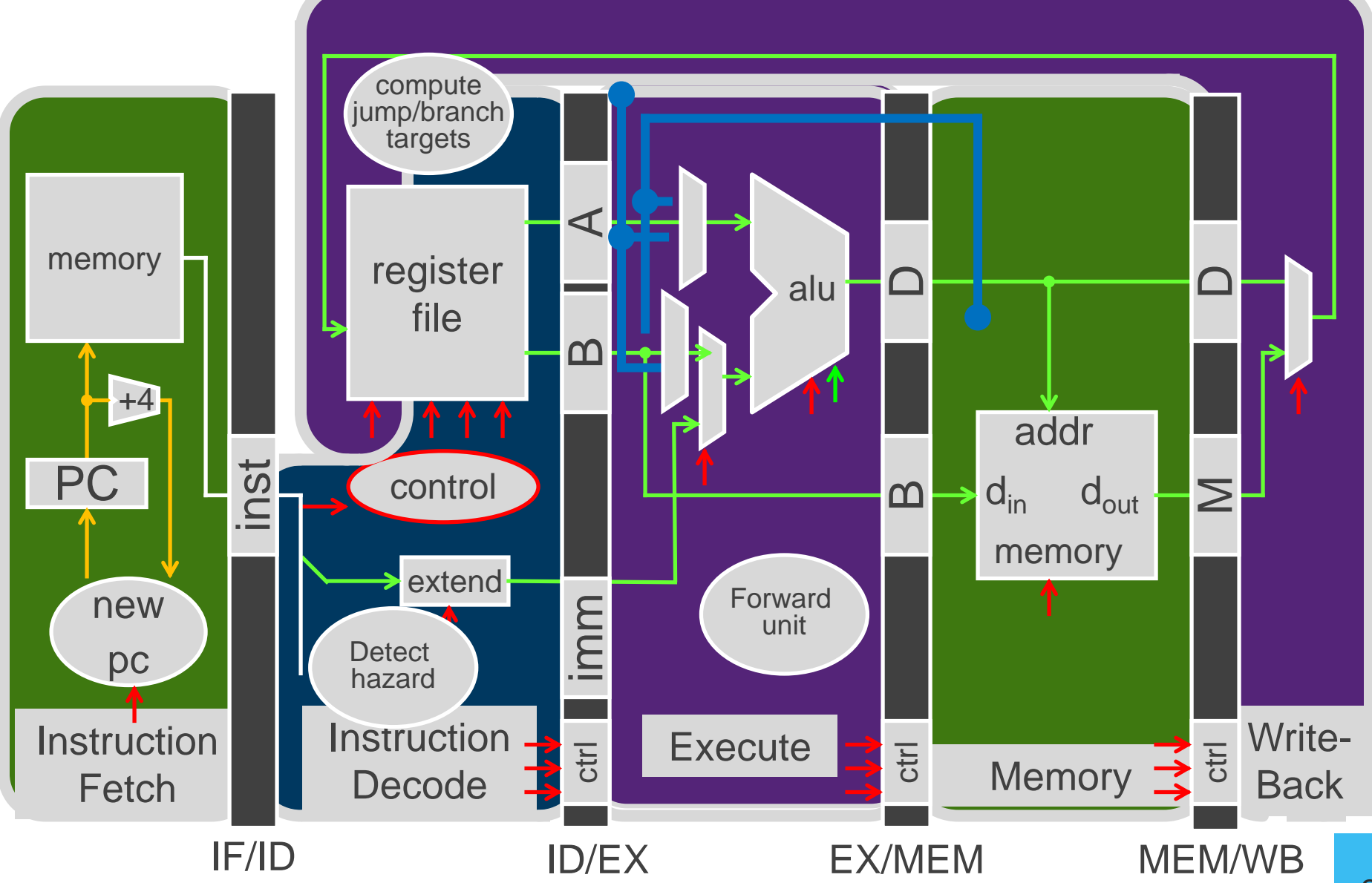

## Big Picture: Where are we going?

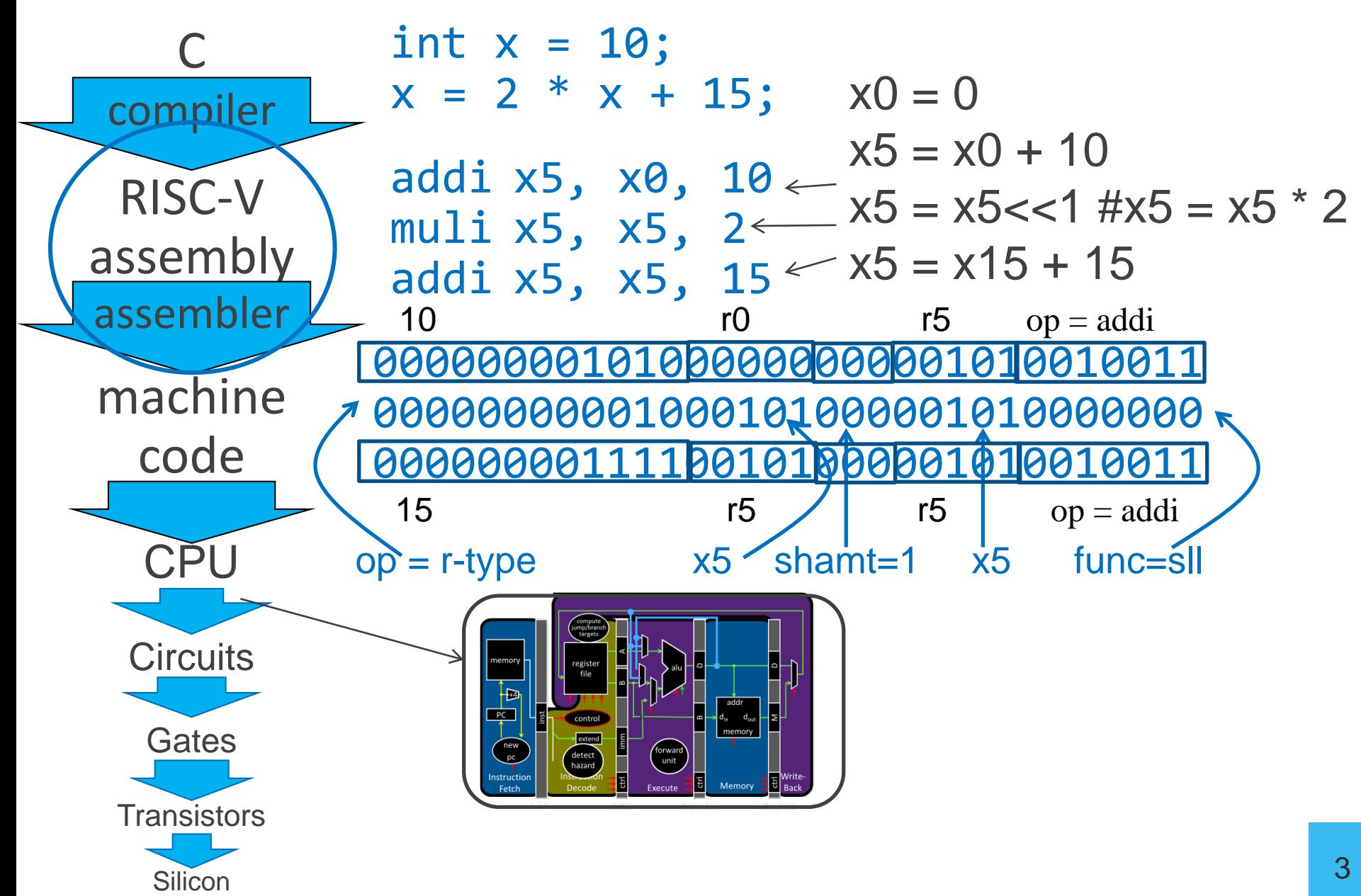

# Big Picture: Where are we going?

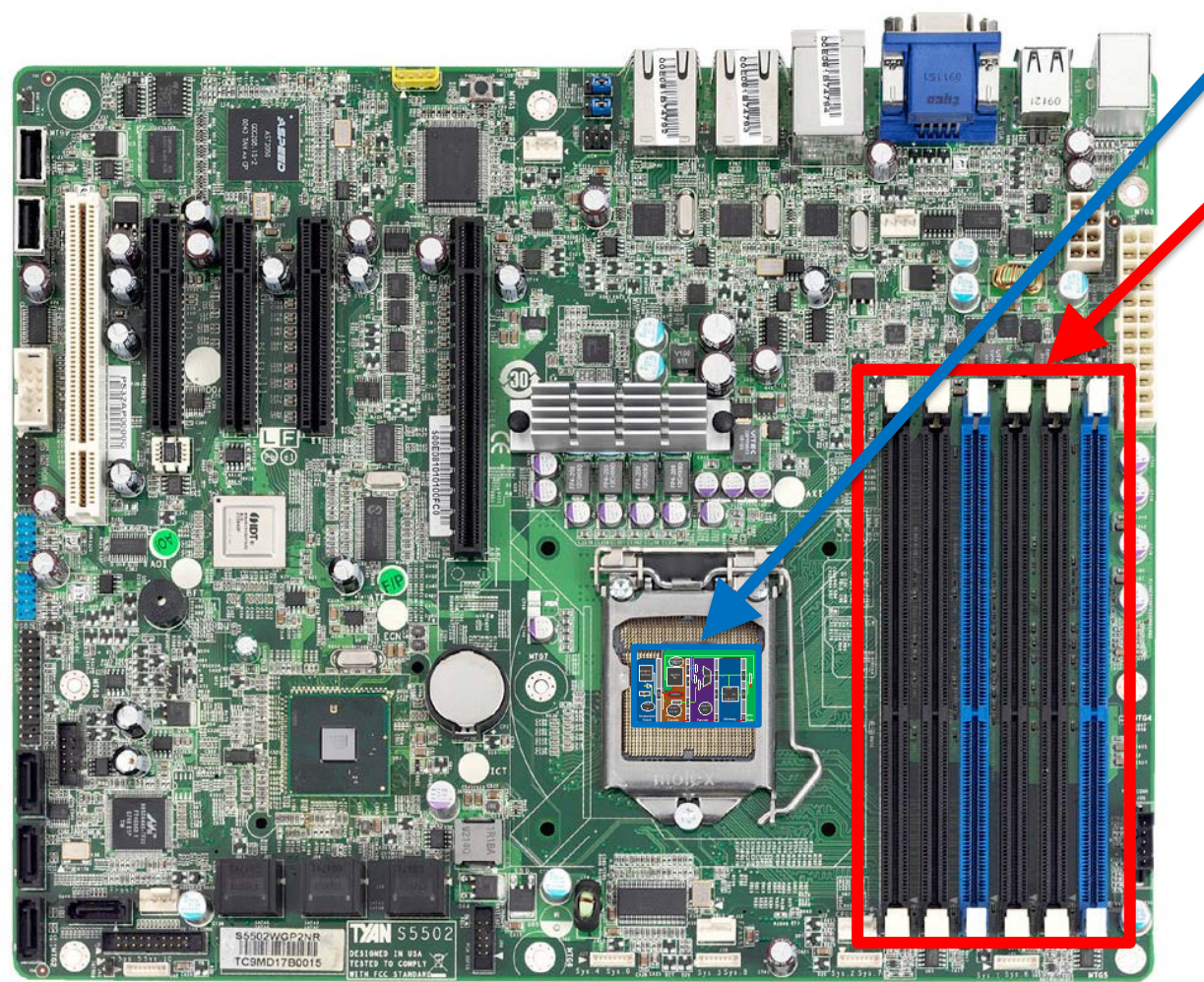

SandyBridge Motherboard, 2011 http://news.softpedia.com

CPU Main Memory (DRAM)

# Goals for this week

Calling Convention for Procedure Calls Enable code to be reused by allowing code snippets to be invoked

Will need a way to

- call the routine (i.e. transfer control to procedure)
- pass arguments

- fixed length, variable length, recursively

- return to the caller
	- Putting results in a place where caller can find them
- Manage register

5

### Calling Convention for Procedure Calls

- Transfer Control
	- Caller  $\rightarrow$  Routine
	- Routine  $\rightarrow$  Caller
- Pass Arguments to and from the routine
	- fixed length, variable length, recursively
	- Get return value back to the caller
- Manage Registers
	- Allow each routine to use registers
	- Prevent routines from clobbering each others' data

#### **What is a Convention?**

6 Warning: There is no one true RISC-V calling convention. lecture  $!=$  book  $!=$  gcc  $!=$  spim  $!=$  web

### Cheat Sheet and Mental Model for Today

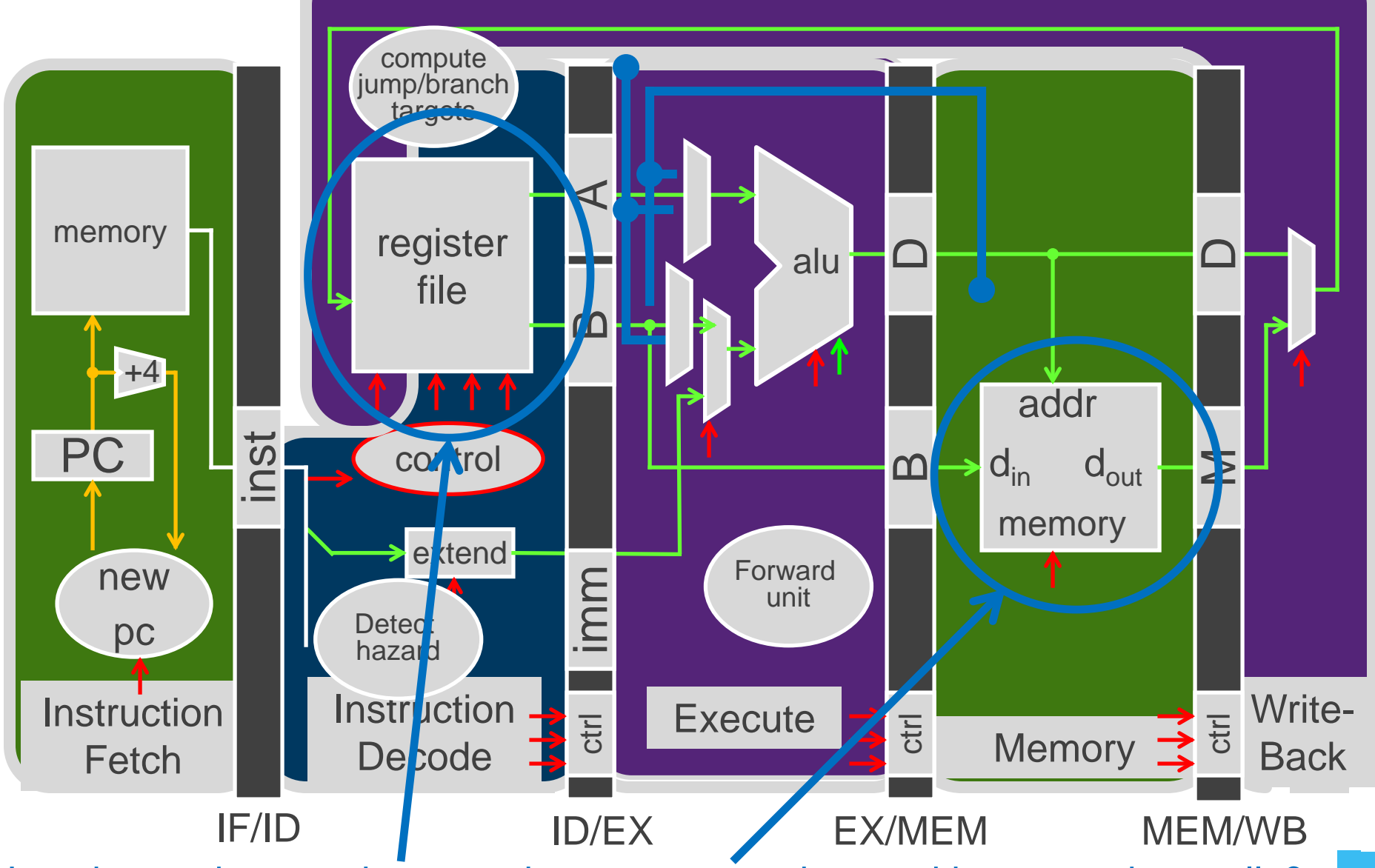

How do we share registers and use memory when making procedure calls?

### Cheat Sheet and Mental Model for Today

- first eight arg words passed in a0, a1, ..., a7
- remaining arg words passed in parent's stack frame
- return value (if any) in a0, a1
- stack frame at sp
	- contains ra (clobbered on JAL to sub-functions)
	- contains local vars (possibly clobbered by sub-functions)
	- contains space for incoming args
- callee save regs are preserved
- caller save regs are not
- Global data accessed via \$gp

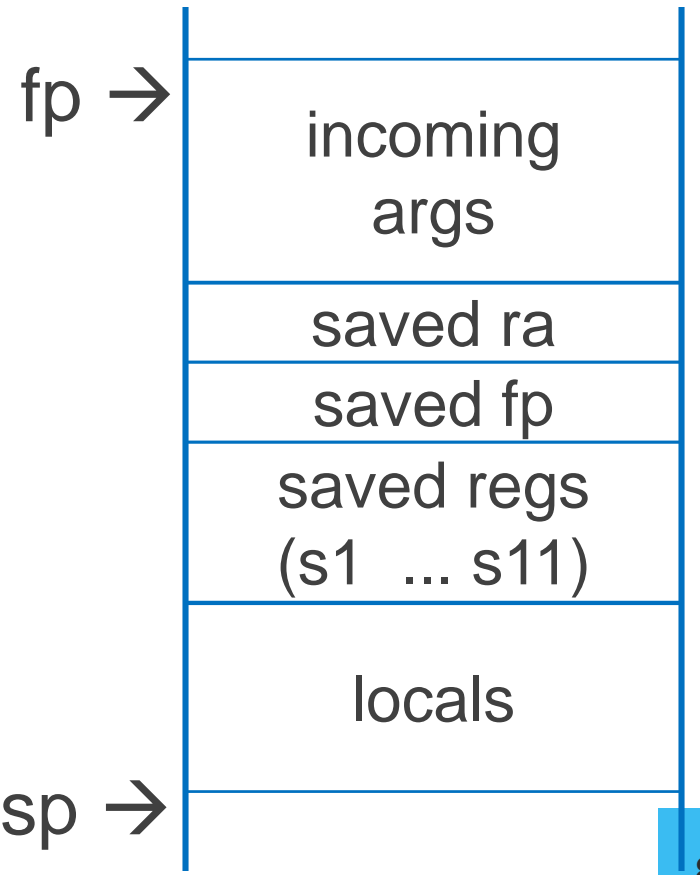

# RISC-V Register

- Return address: x1 (ra)
- Stack pointer: x2 (sp)
- Frame pointer: x8 (fp/s0)
- First eight arguments: x10-x17 (a0-a7)
- Return result: x10-x11 (a0-a1)
- Callee-save free regs: x18-x27 (s2-s11)
- Caller-save free regs: x5-x7,x28-x31 (t0-t6)
- Global pointer: x3 (gp)
- Thread pointer: x4 (tp)

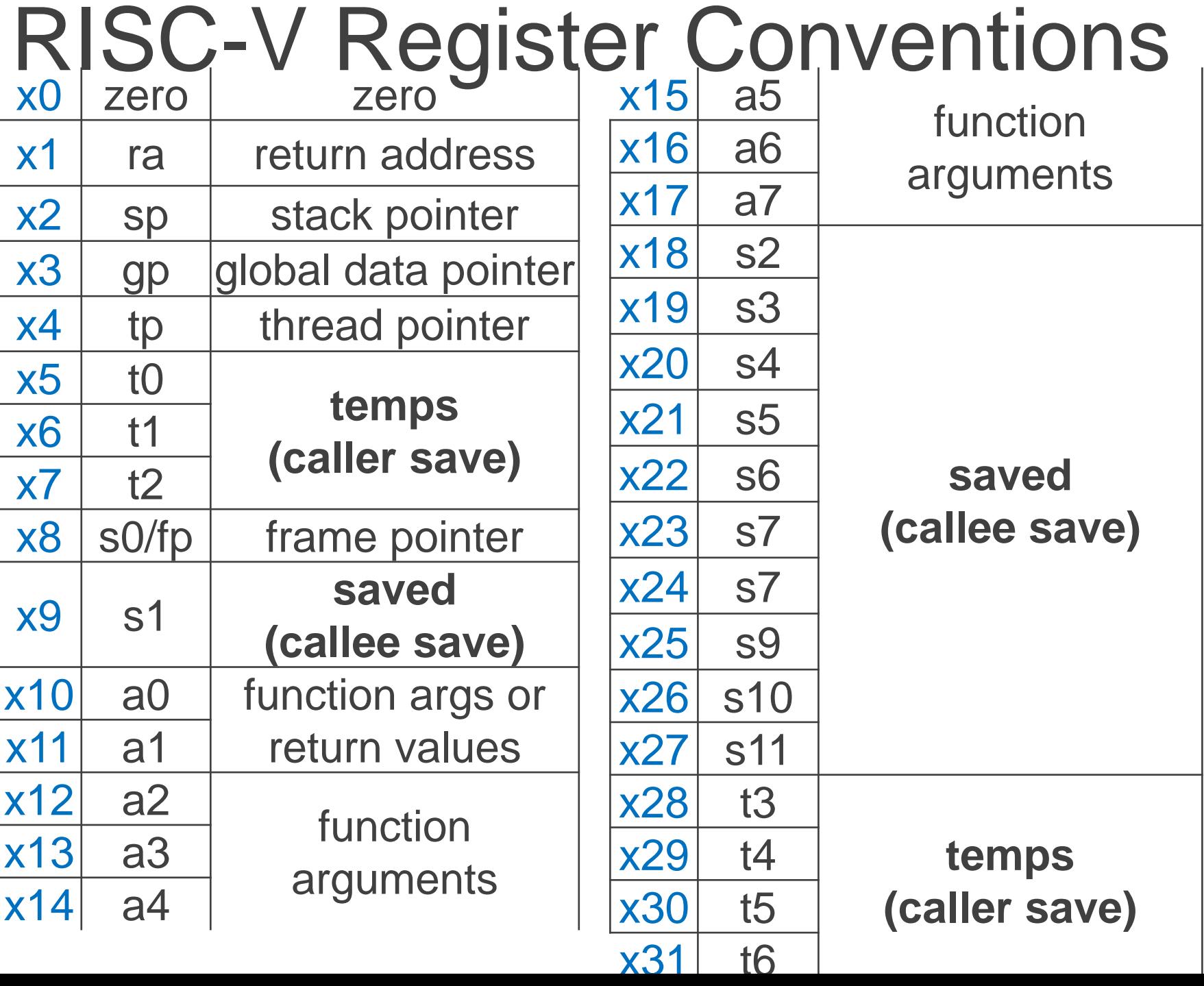

10

### Calling Convention for Procedure Calls

- Transfer Control
	- Caller  $\rightarrow$  Routine
	- Routine  $\rightarrow$  Caller
- Pass Arguments to and from the routine
	- fixed length, variable length, recursively
	- Get return value back to the caller
- Manage Registers
	- Allow each routine to use registers
	- Prevent routines from clobbering each others' data

#### **What is a Convention?**

11 Warning: There is no one true RISC-V calling convention. lecture  $!=$  book  $!=$  gcc  $!=$  spim  $!=$  web

How does a function call work? int main (int argc, char\* argv[ ]) { int  $n = 9$ ;  $int$  result =  $myfn(n)$ ;

}

```
int myfn(int n) {
   int f = 1;
   int i = 1;
   int j = n - 1;
   while(j >= 0) {
      f * = i;i++;
      j = n - i;}
   return f;
}
```
### Jumps are not enough

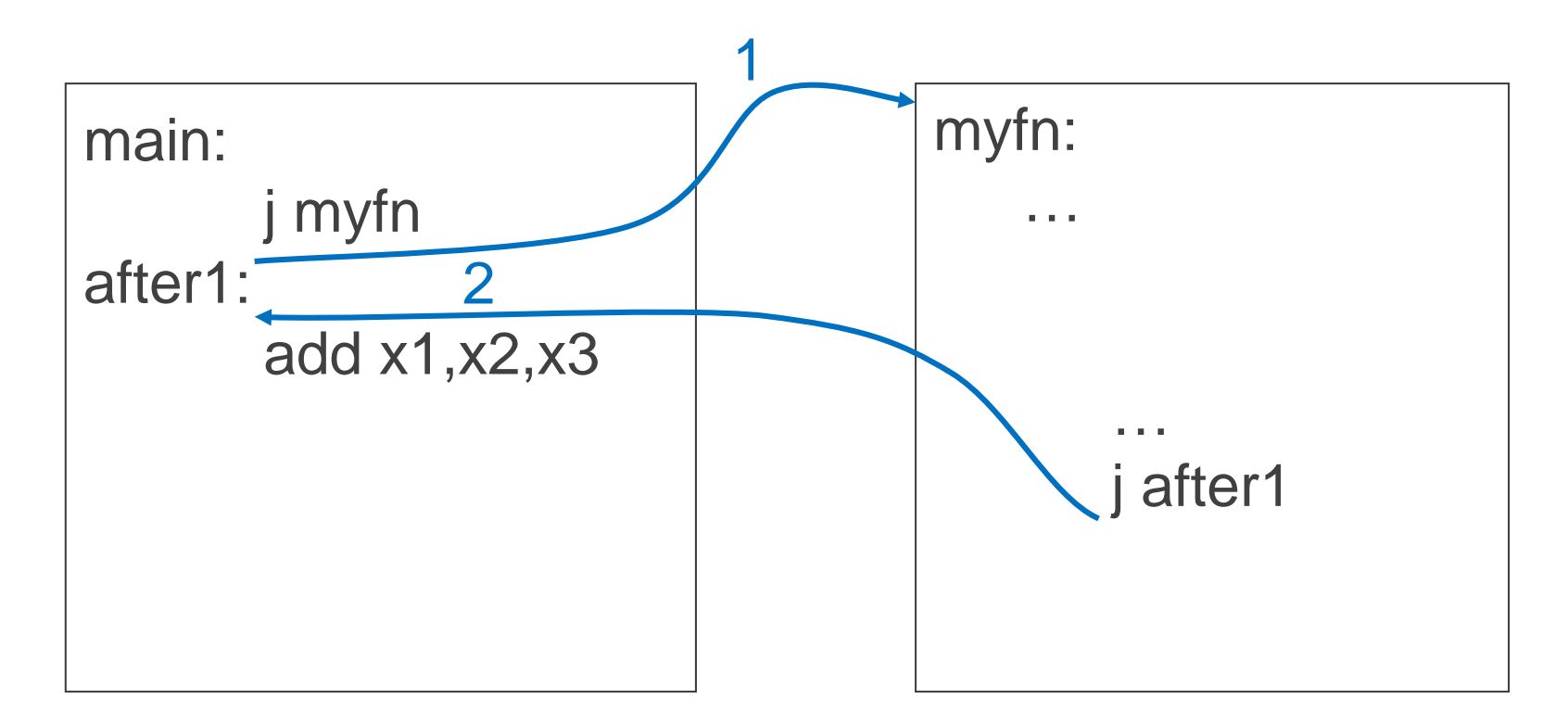

Jumps to the callee Jumps back

### Jumps are not enough

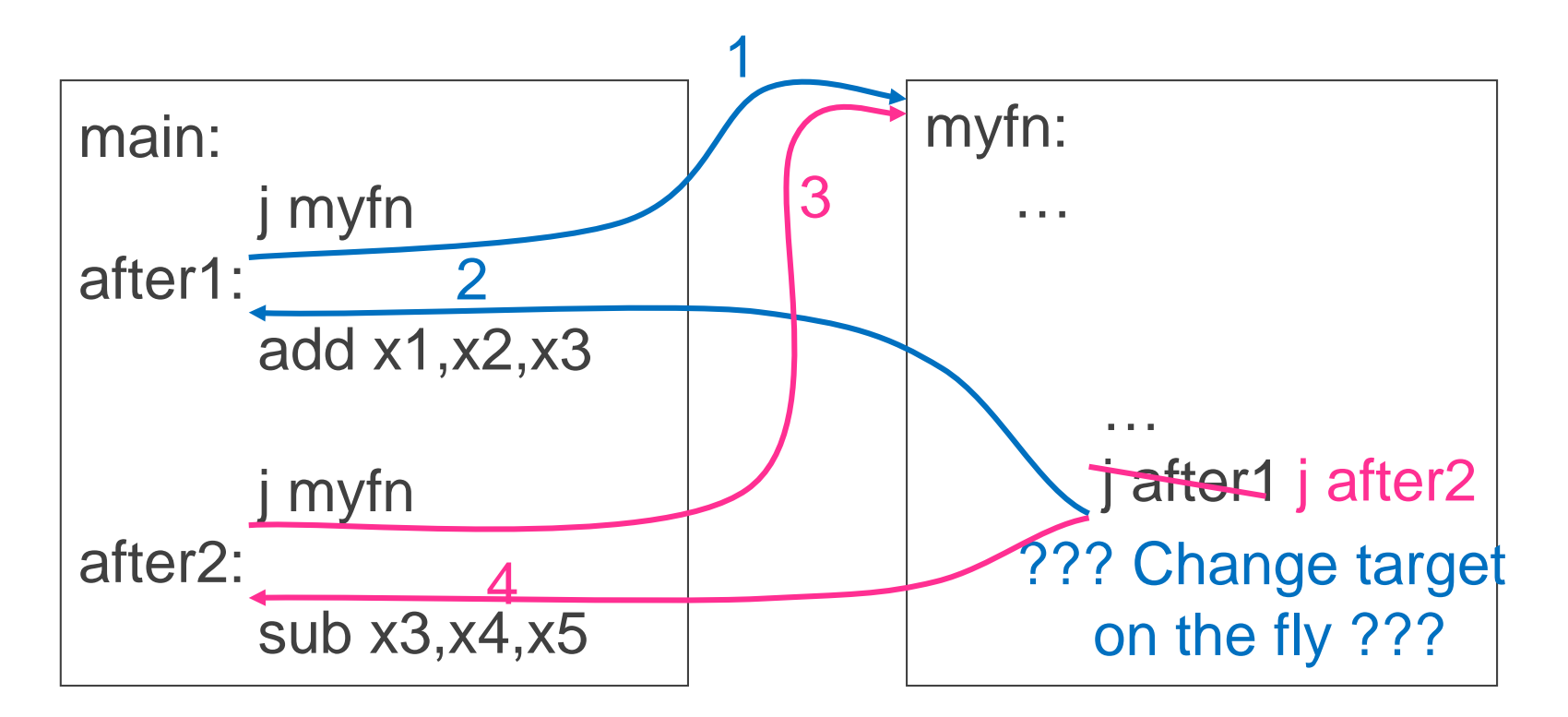

Jumps to the callee

Jumps back

What about multiple sites?

Takeaway1: Need Jump And Link JAL (Jump And Link) instruction moves a new value into the PC, and simultaneously saves the old value in register x1 (aka \$ra or return address)

Thus, can get back from the subroutine to the instruction immediately following the jump by transferring control back to PC in register x1

### Jump-and-Link / Jump Register

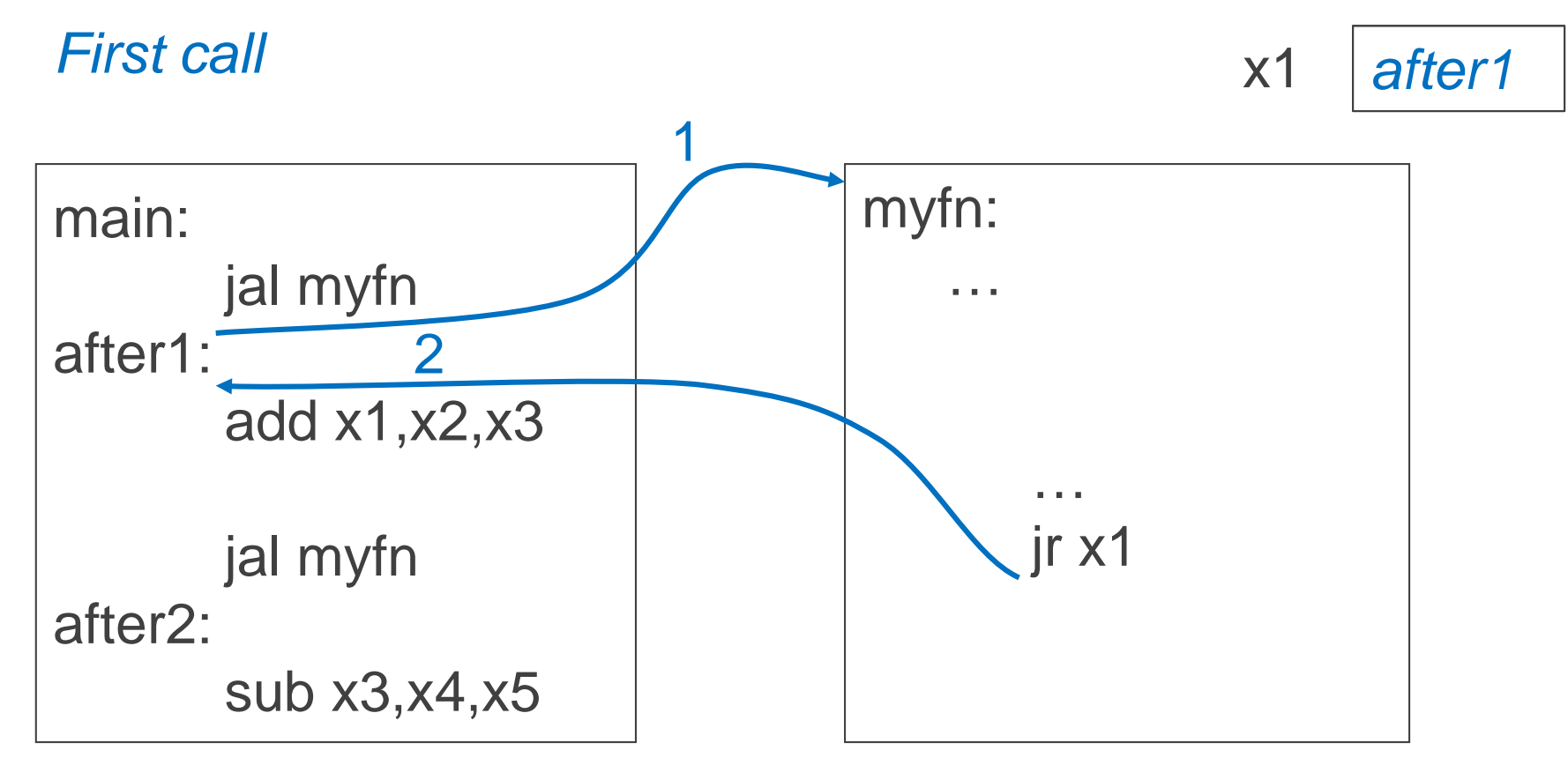

JAL saves the PC in register \$31

Subroutine returns by jumping to \$31

### Jump-and-Link / Jump Register

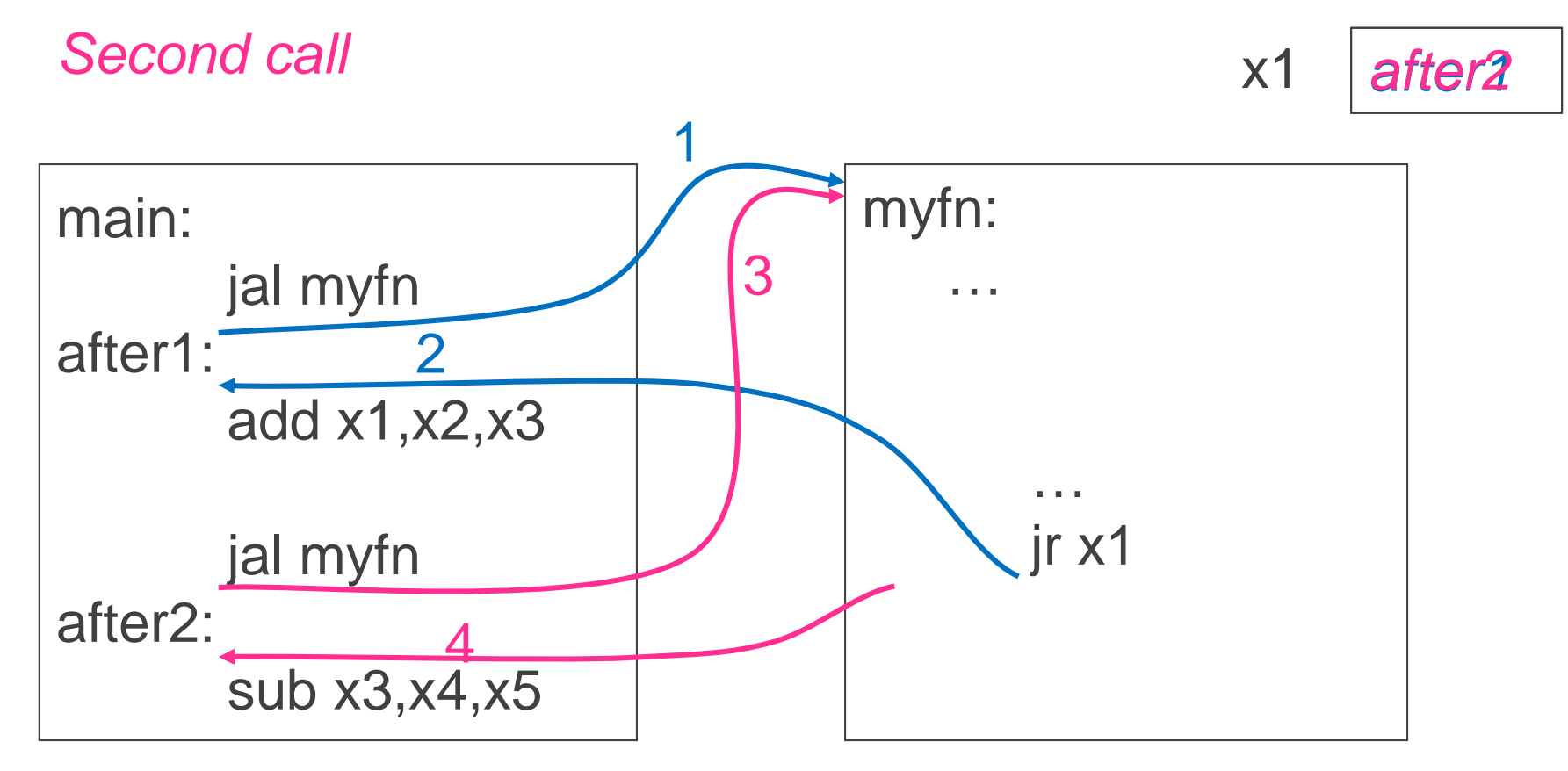

JAL saves the PC in register x1

Subroutine returns by jumping to x1

What happens for recursive invocations?

```
int main (int argc, char* argv[ ]) {
    int n = 9;
    int result = myfn(n);}
JAL / JR for Recursion?
```

```
int myfn
(int n) {
   int f = 1;
   int i = 1;int j = n - 1;
   while(j >= 0) {
       f * = i;i++;
       j = n - i;}
   return f;
}
```
#### int main (int argc, char\* argv[ ]) { int  $n = 9$ ;  $int result = myfn(n);$ } JAL / JR for Recursion?

int myfn(int n) { if(n > 0) { return n \* myfn(n - 1); } else { return 1; } }

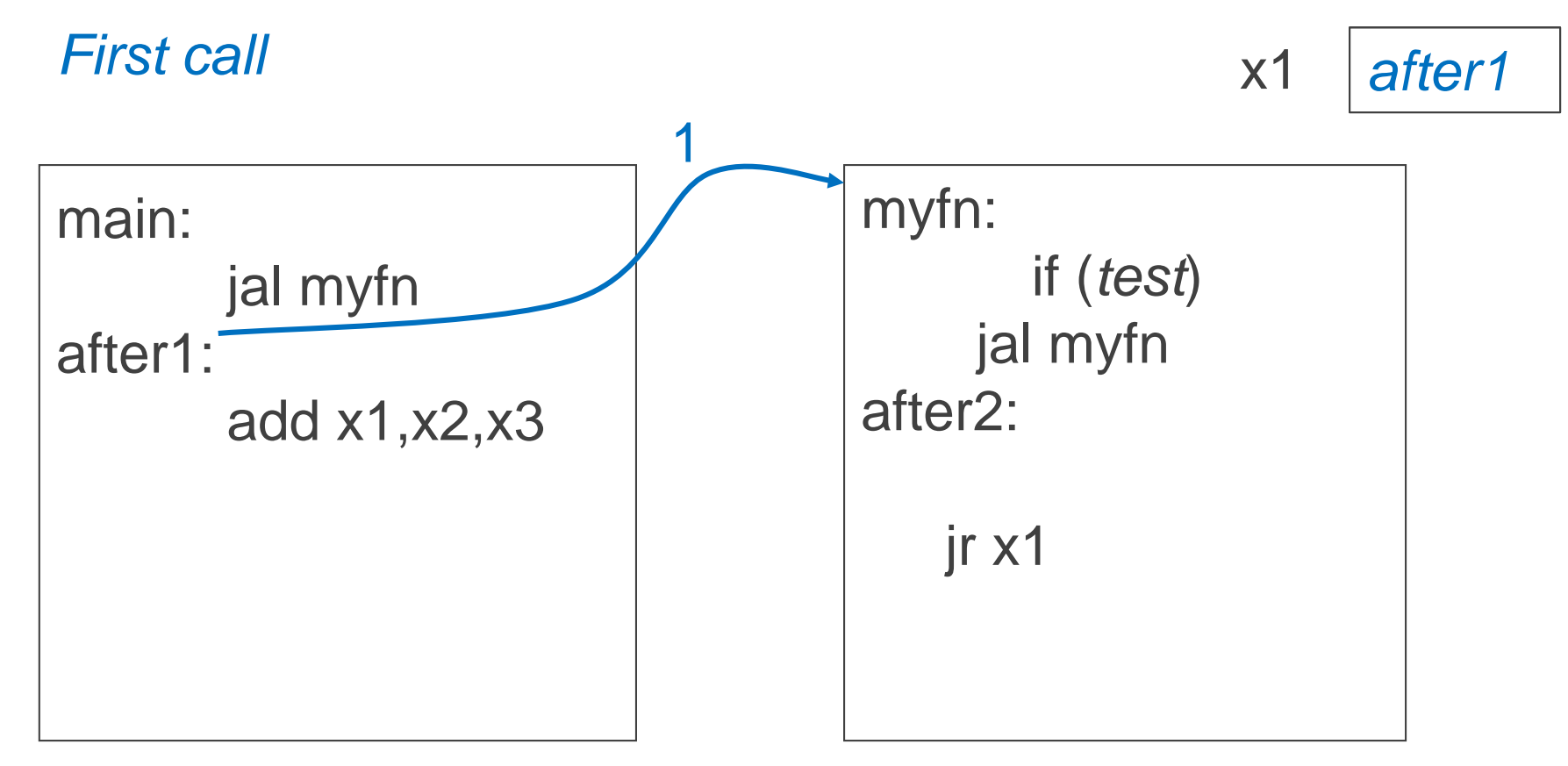

#### Problems with recursion:

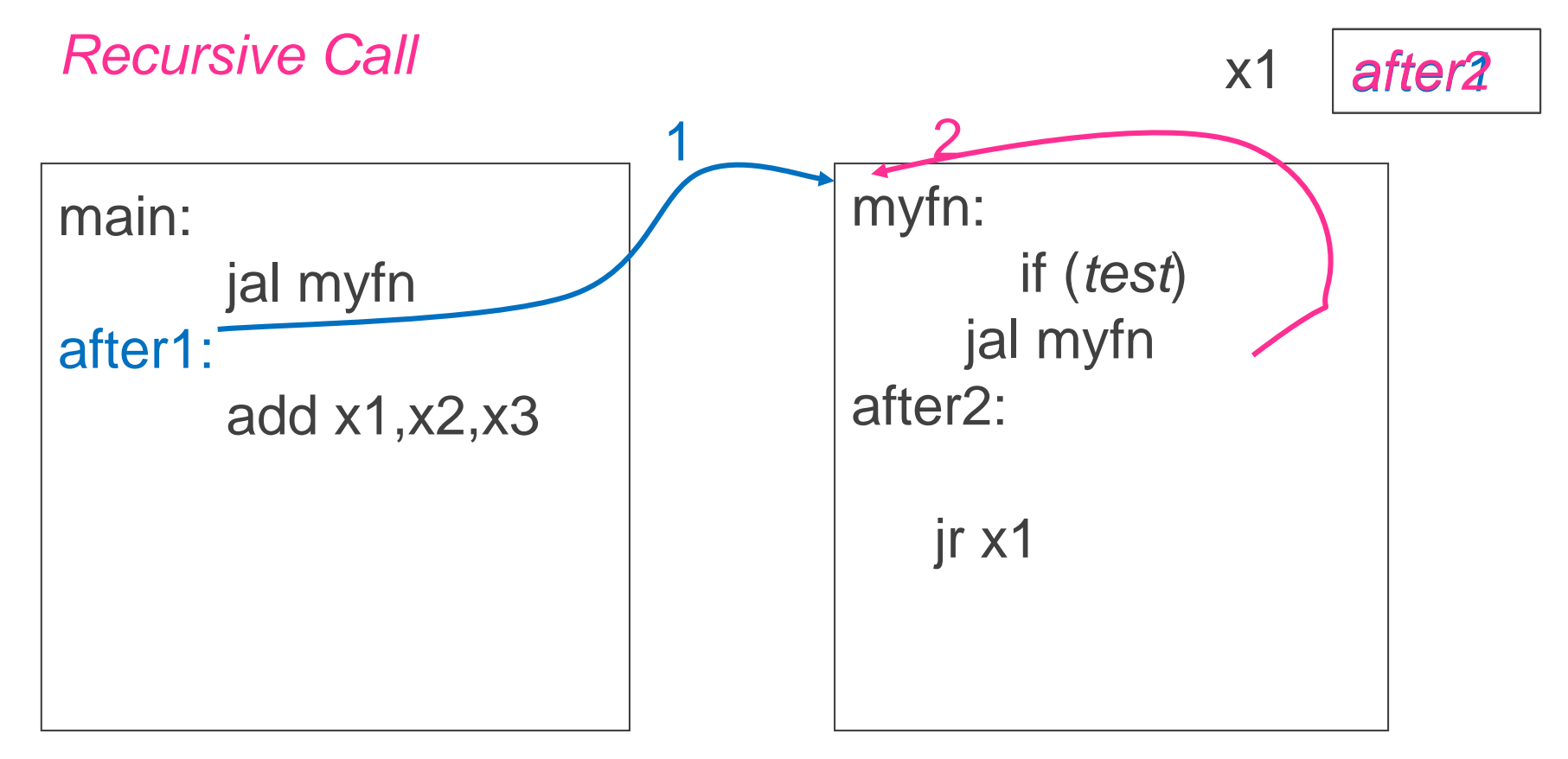

#### Problems with recursion:

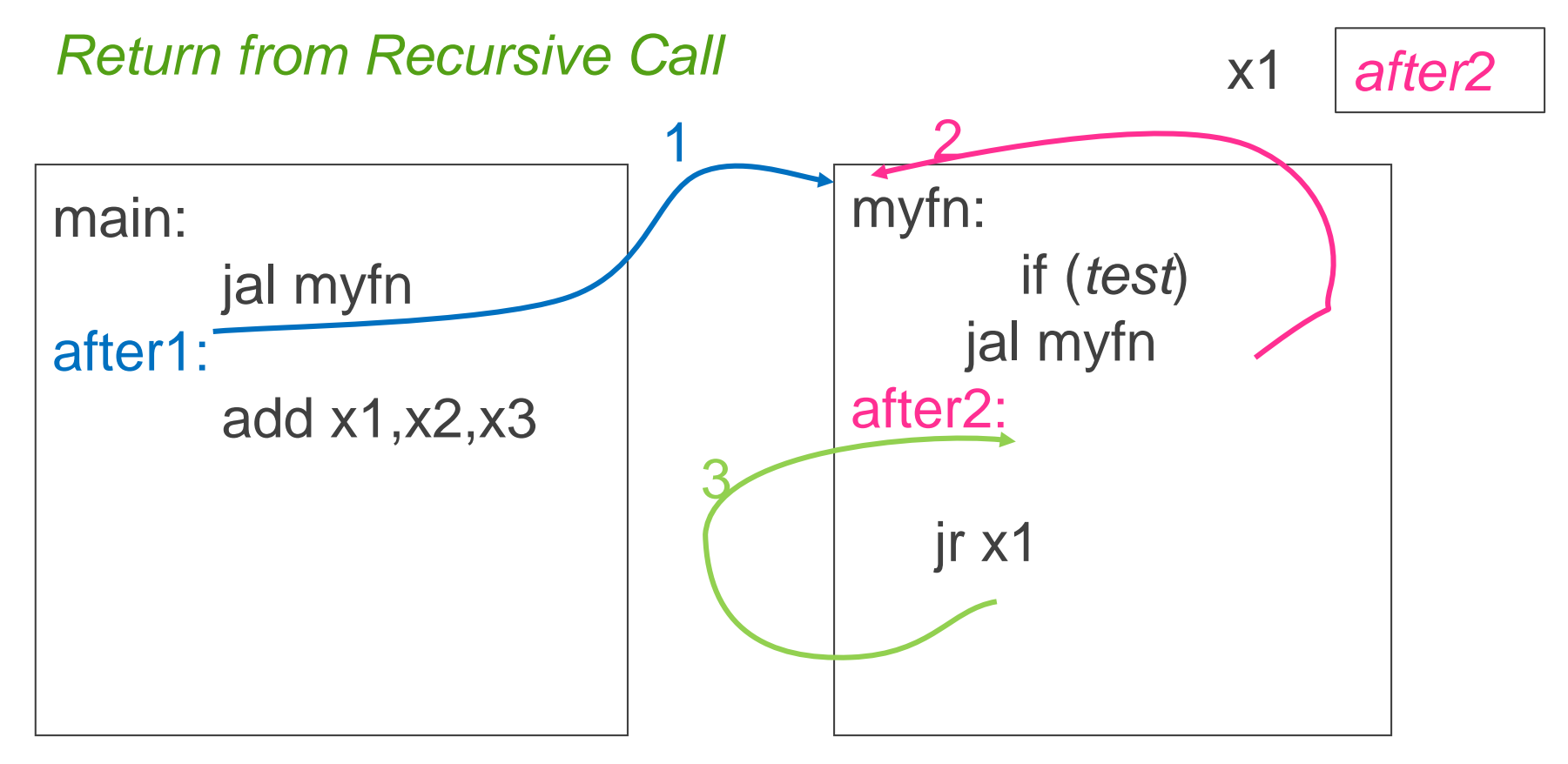

#### Problems with recursion:

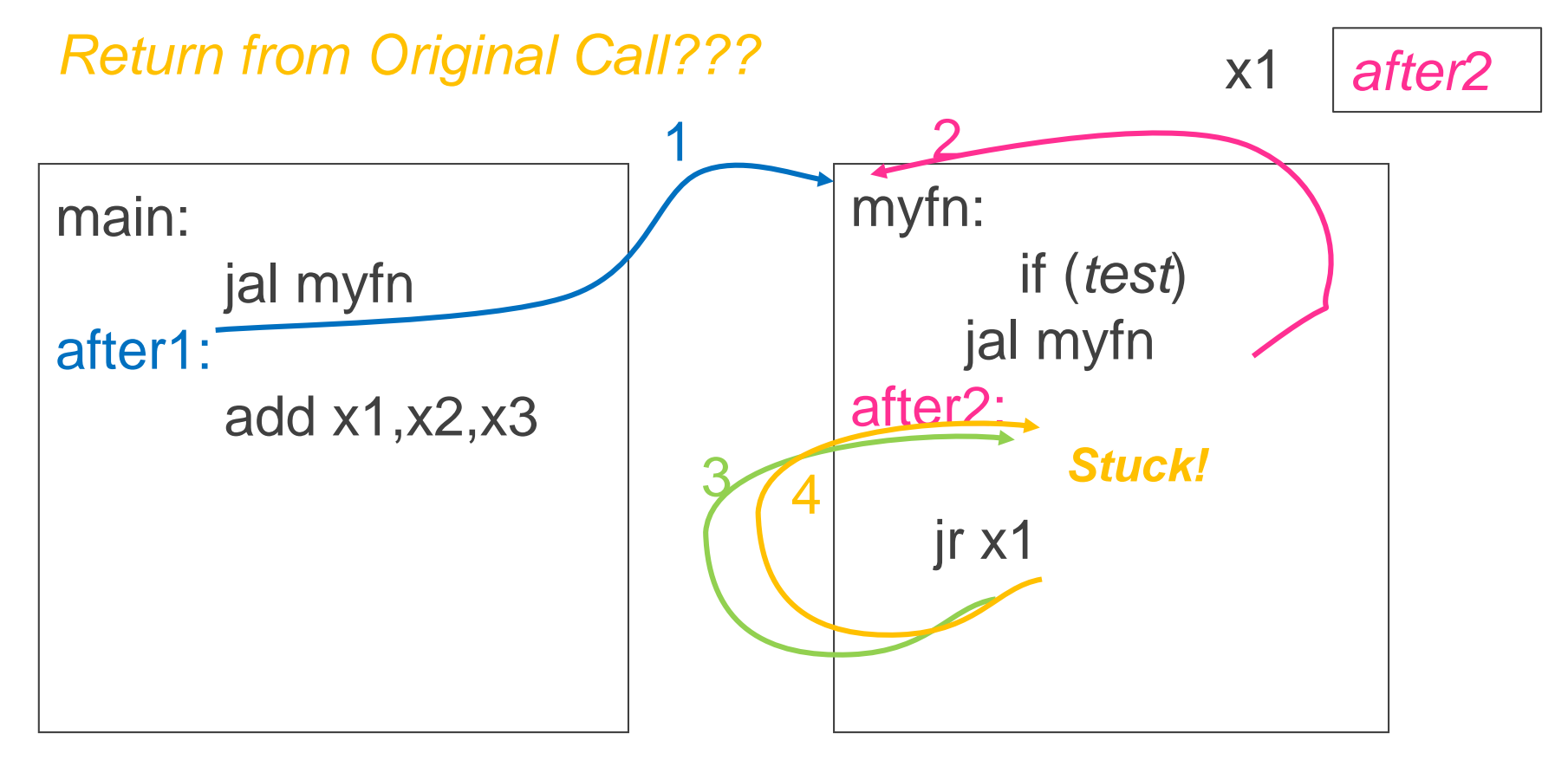

#### Problems with recursion:

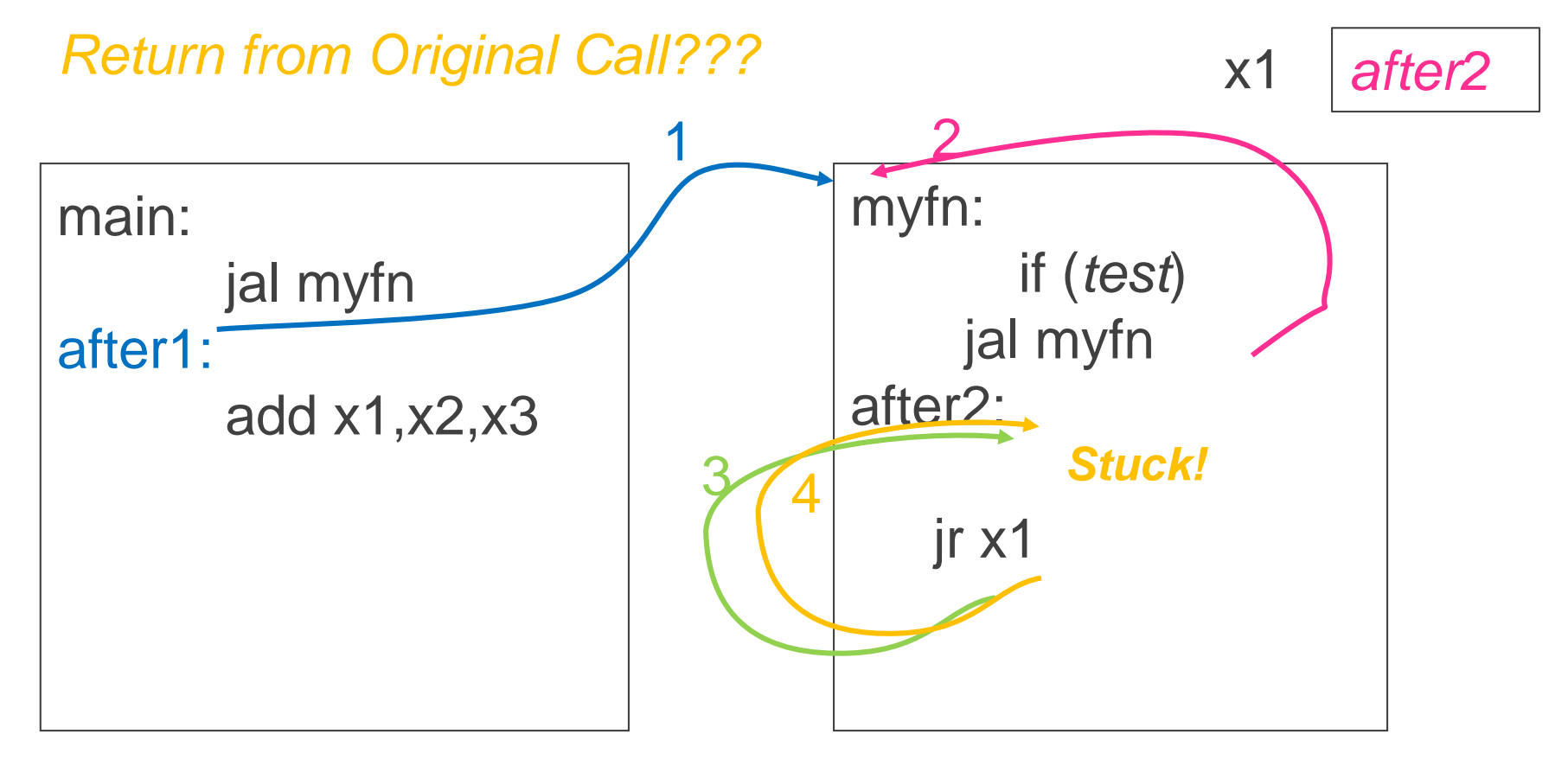

Problems with recursion:

• overwrites contents of x1

Need a way to save and restore register contents

Call stack

• contains activation records (aka stack frames)

Each activation record contains

- the return address for that invocation
- the local variables for that procedure
- A stack pointer (sp) keeps track of the top of the stack
- dedicated register (x2) on the RISC-V Manipulated by push/pop operations
	- push: move sp down, store
	- pop: load, move sp up

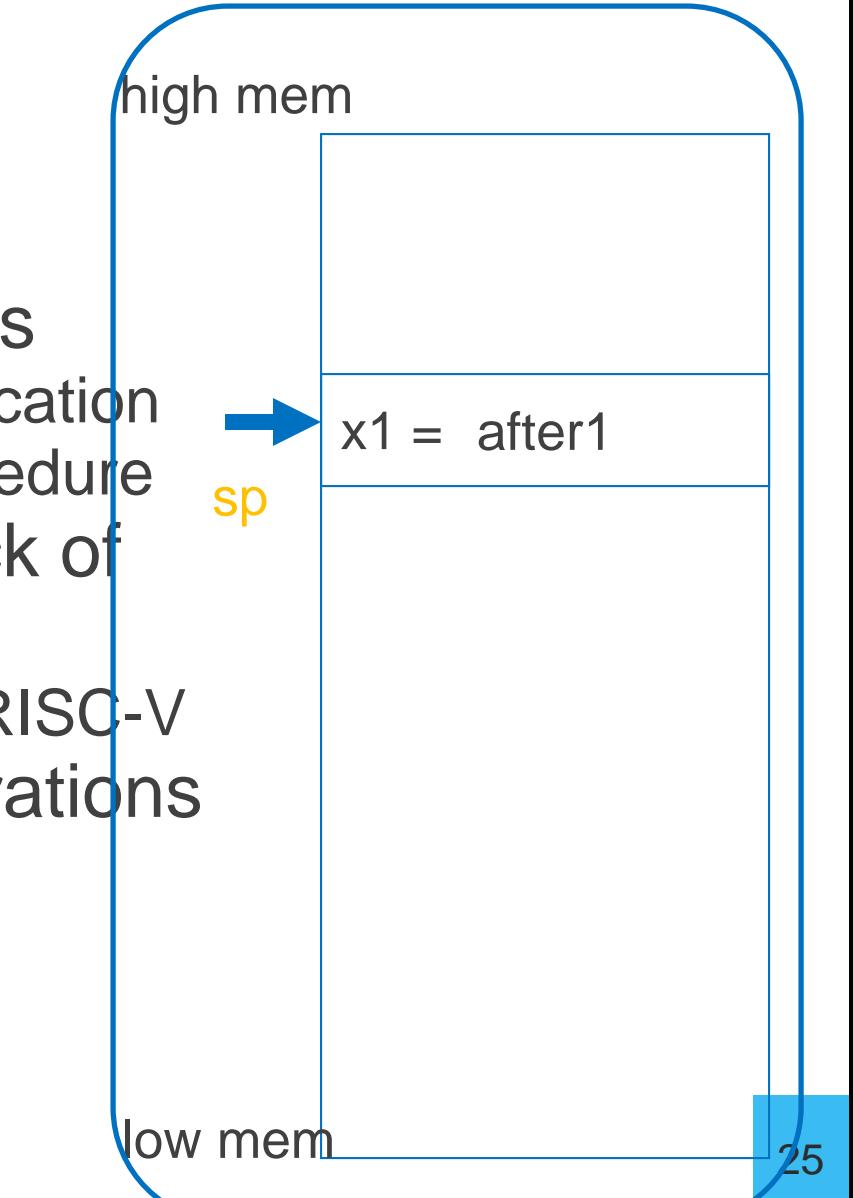

### Cheat Sheet and Mental Model for Today

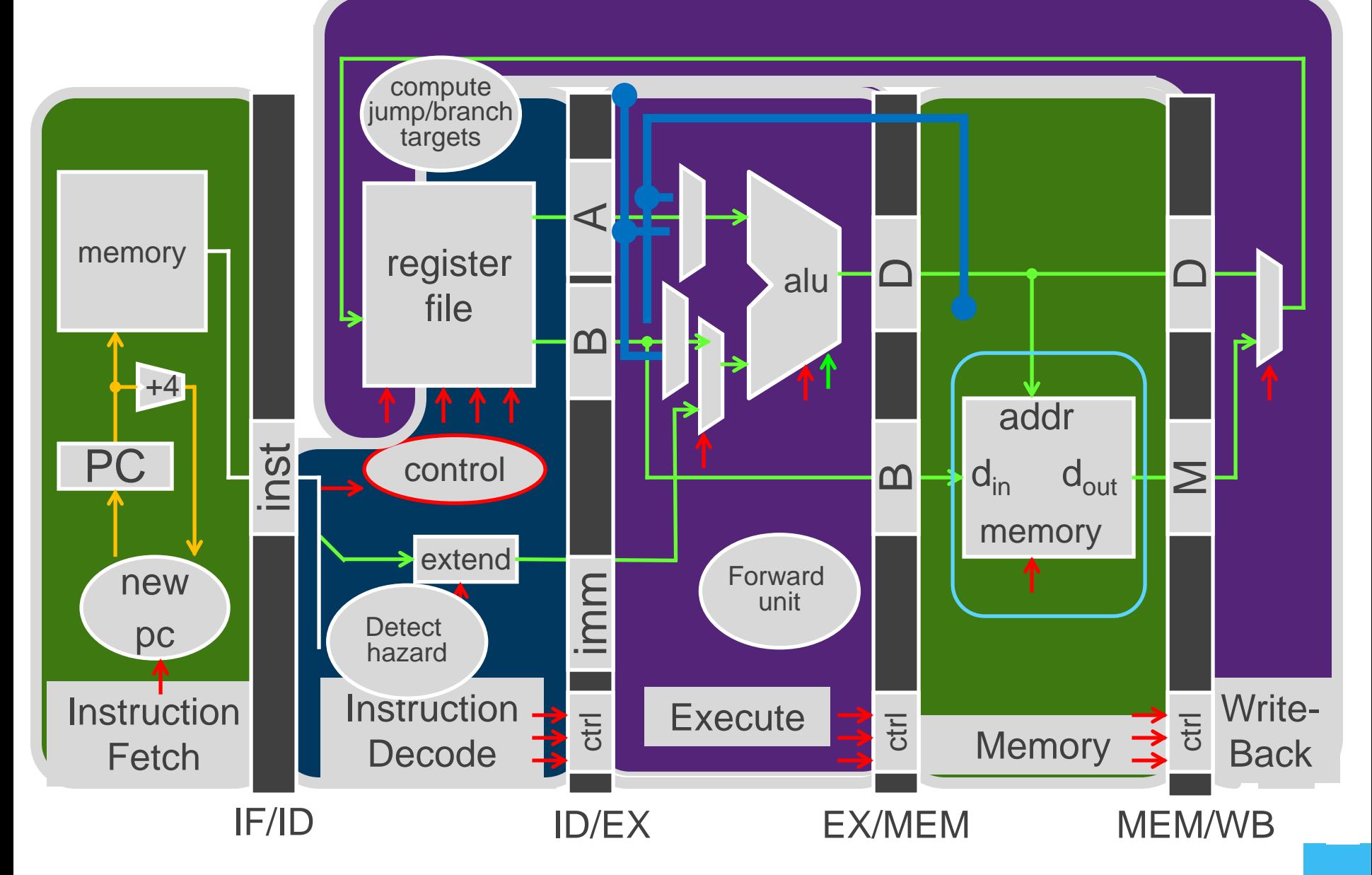

Call stack

• contains activation records (aka stack frames)

Each activation record contains

- the return address for that invocation
- the local variables for that procedure
- A stack pointer (sp) keeps track of the top of the stack
- dedicated register (x2) on the RISC-V Manipulated by push/pop operations
	- push: move sp down, store
	- pop: load, move sp up

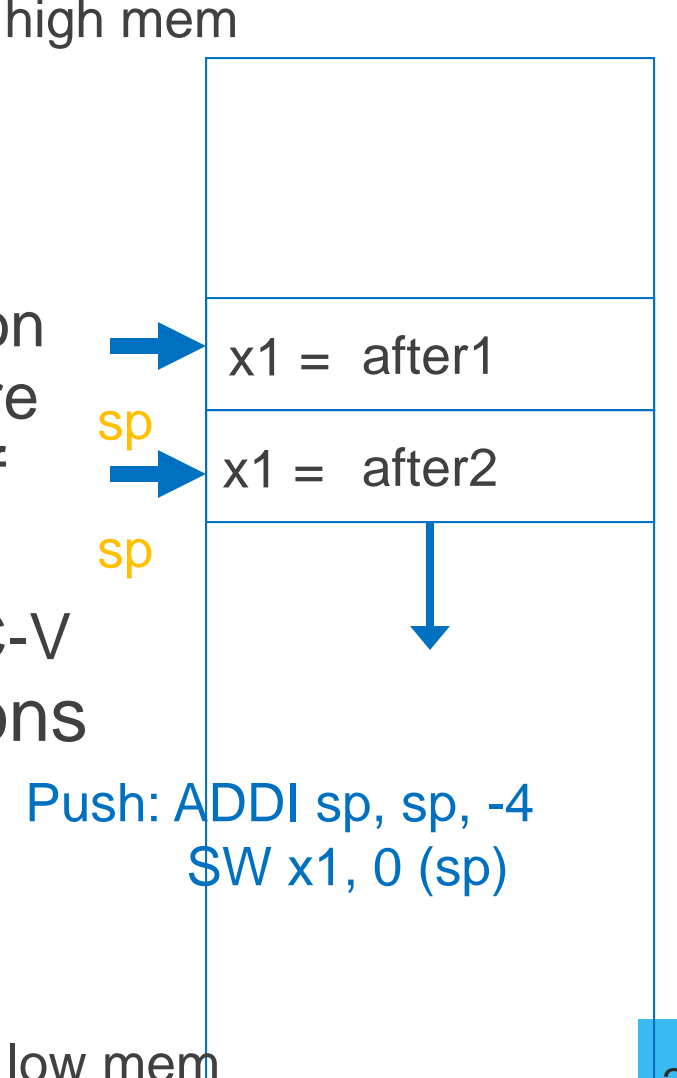

Call stack

• contains activation records (aka stack frames)

Each activation record contains

- the return address for that invocation
- the local variables for that procedure
- A stack pointer (sp) keeps track of the top of the stack
- dedicated register (x2) on the RISC-V Manipulated by push/pop operations
	- push: move sp down, store
	- pop: load, move sp up

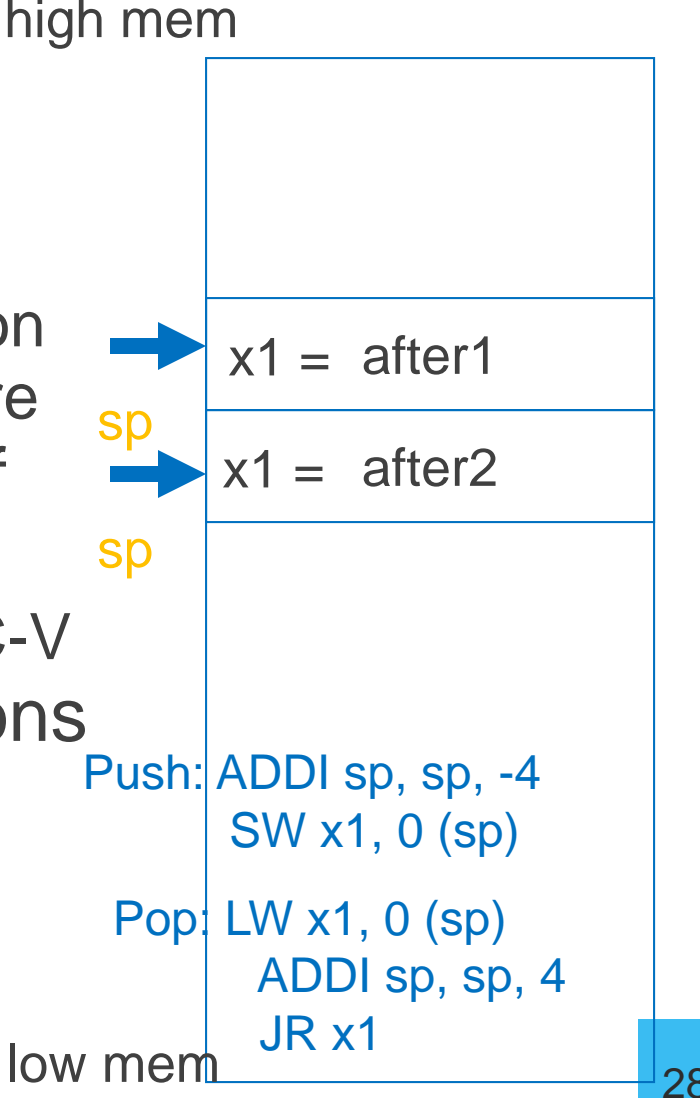

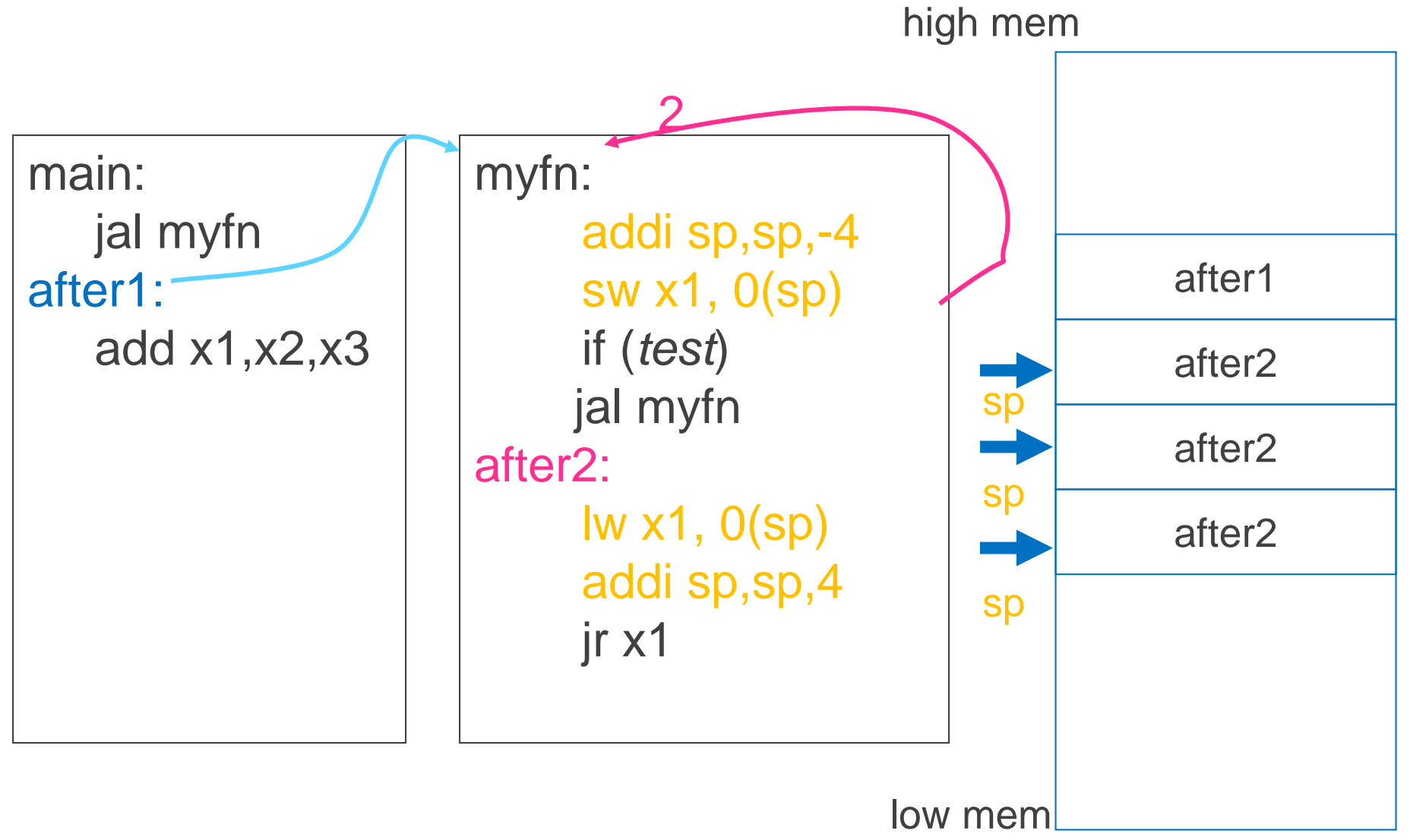

Stack used to save and restore contents of x1

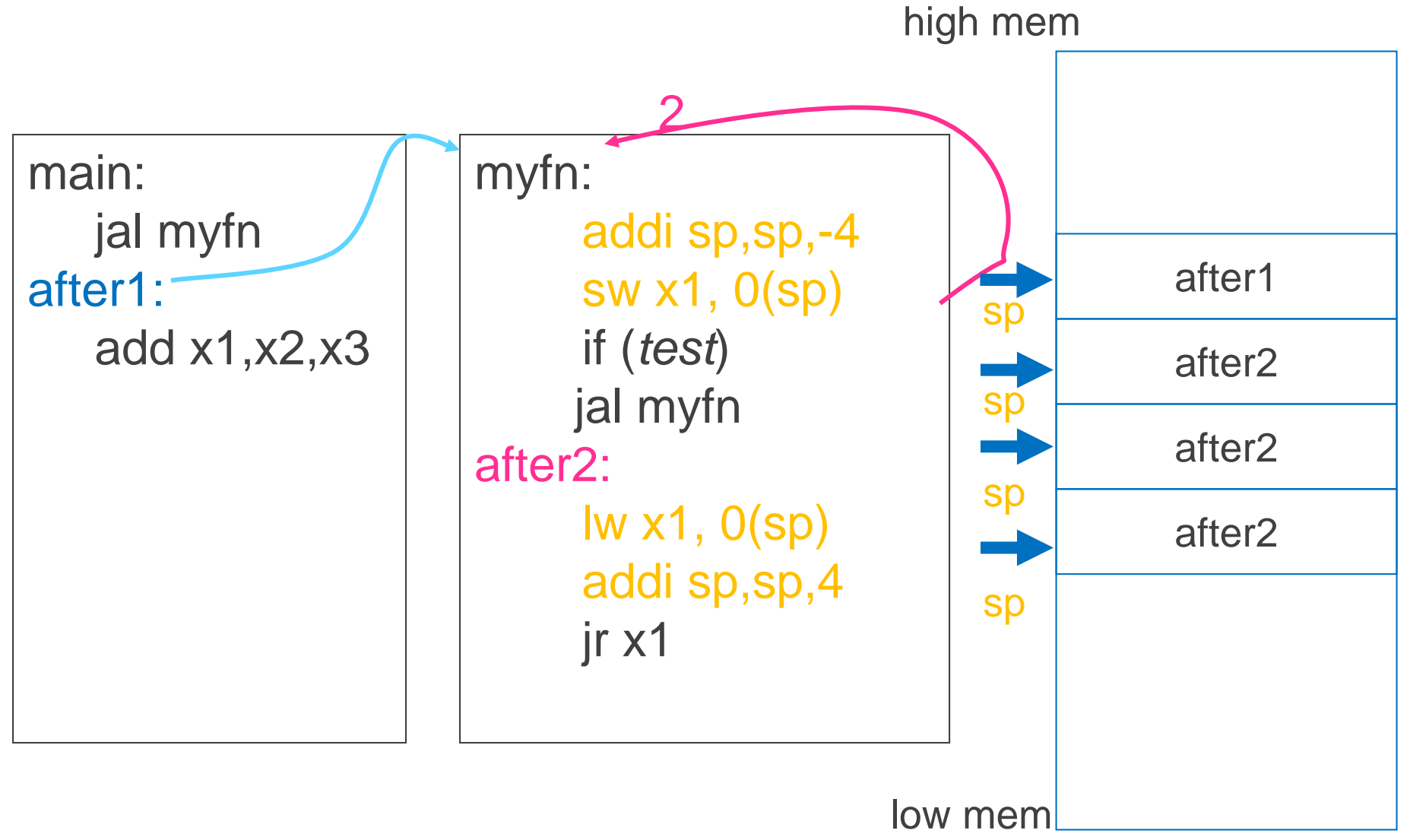

Stack used to save and restore contents of x1

### Stack Growth

(Call) Stacks start at a high address in memory

Stacks grow down as frames are pushed on

- Note: data region starts at a low address and grows up
- The growth potential of stacks and data region are not artificially limited

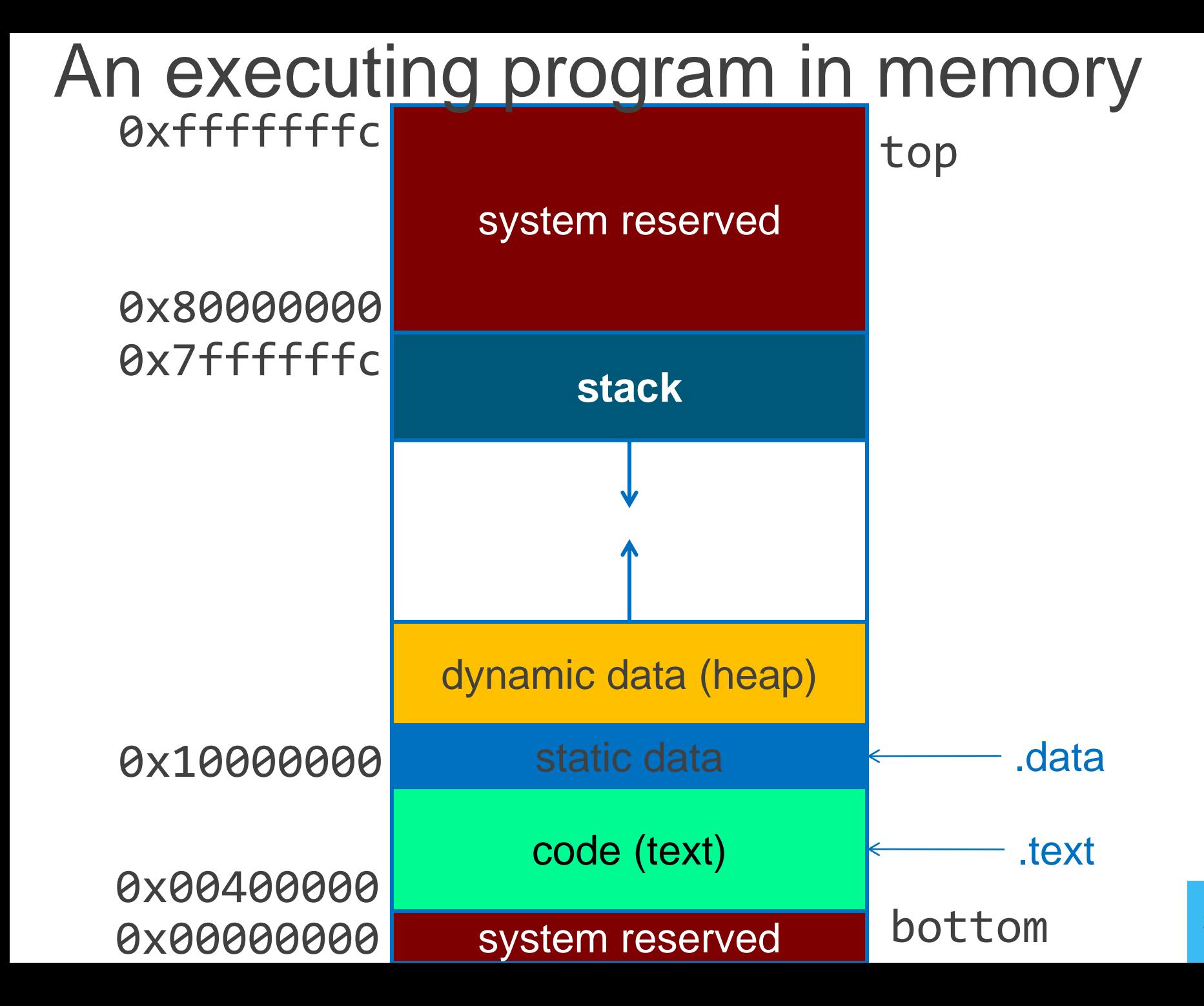

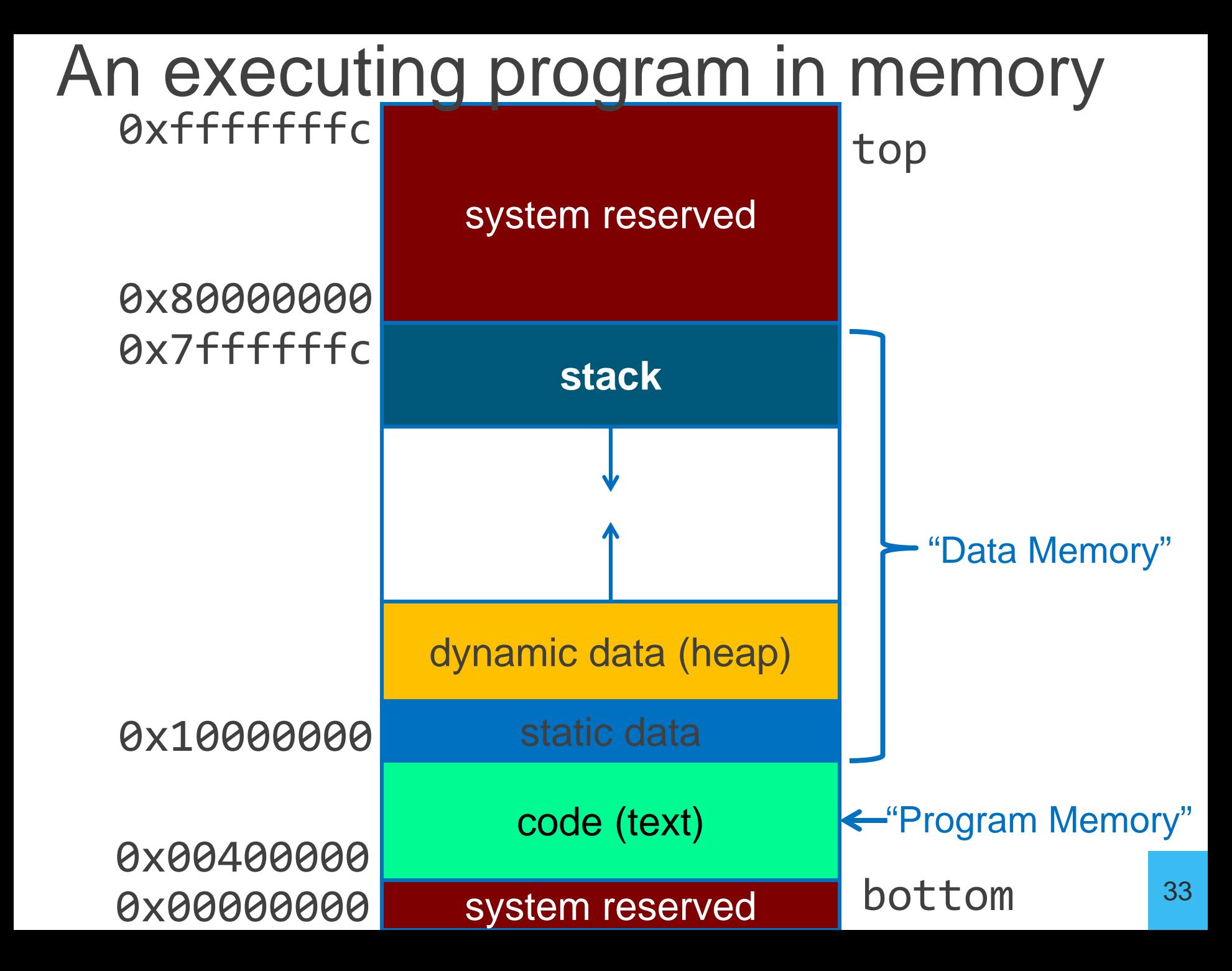

### Anatomy of an executing program

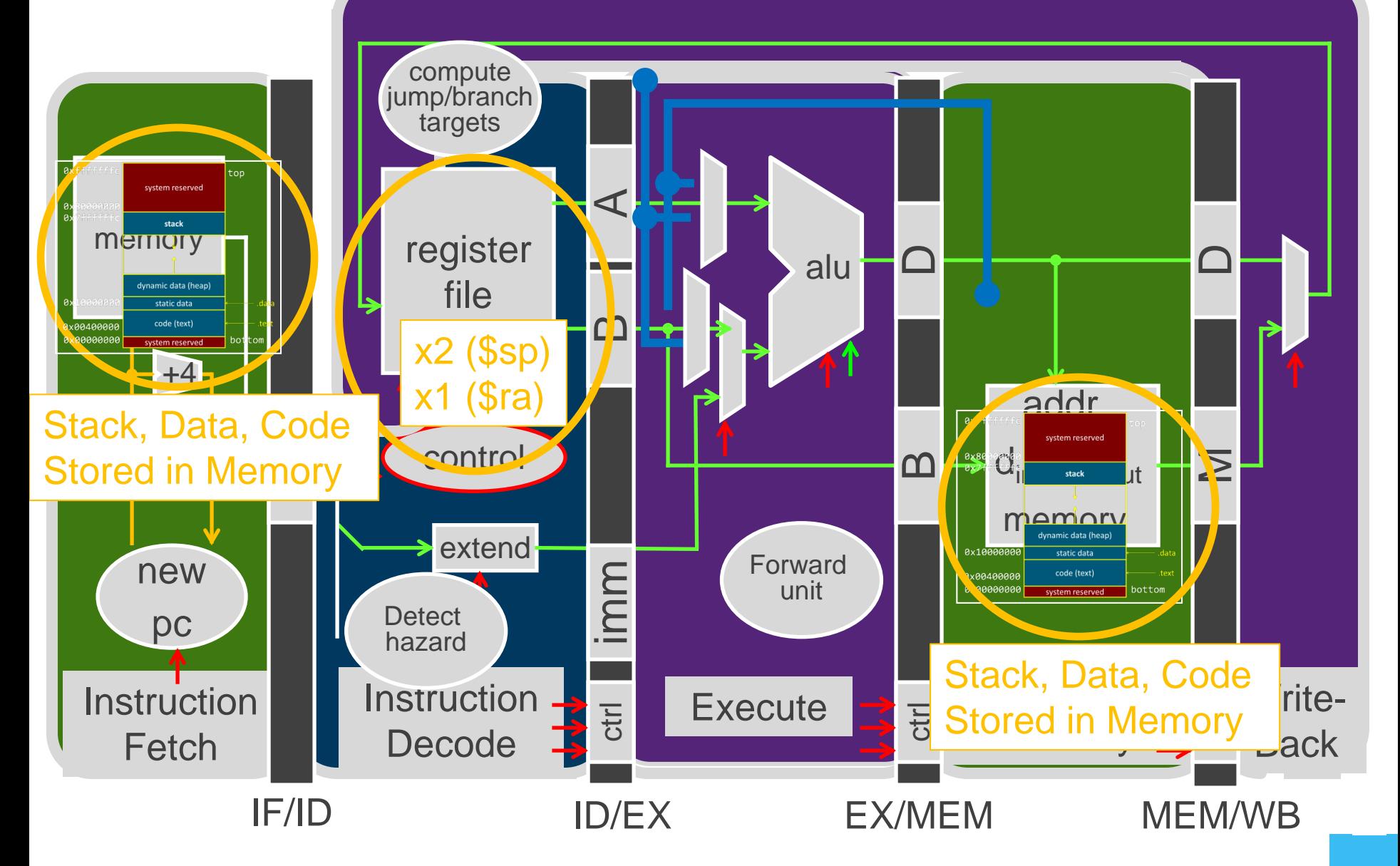

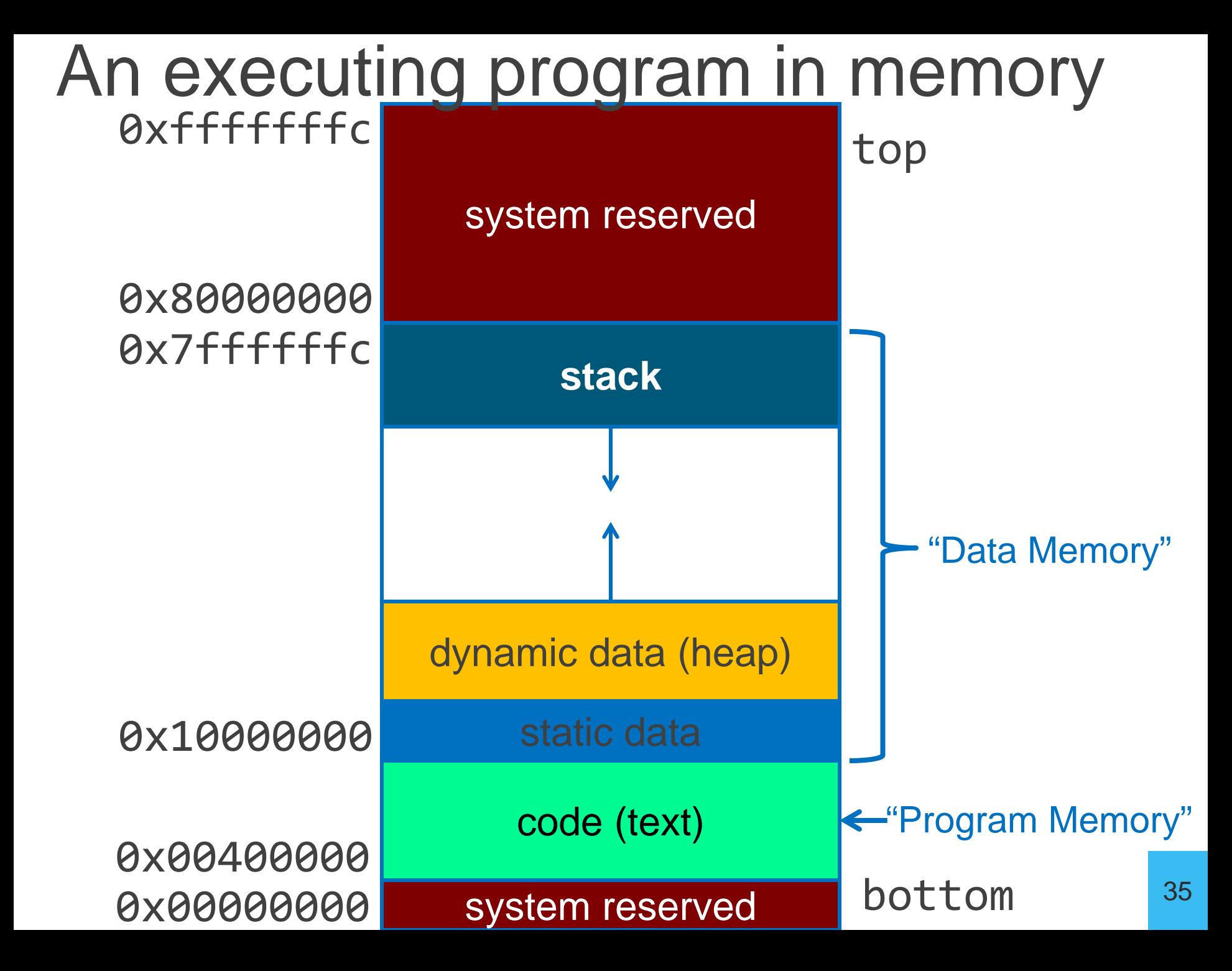

### The Stack

Stack contains stack frames (aka "activation records")

- 1 stack frame per dynamic function
- Exists only for the duration of function
- Grows down, "top" of stack is sp, x2
- Example: Iw x5, 0(sp) puts word at top of stack into x5
- Each stack frame contains:
	- Local variables, return address (later), register backups (later)

```
int main(...) {
      ...
      myfn(x);
}
int myfn(int n) { ...
      myfn();
}
```
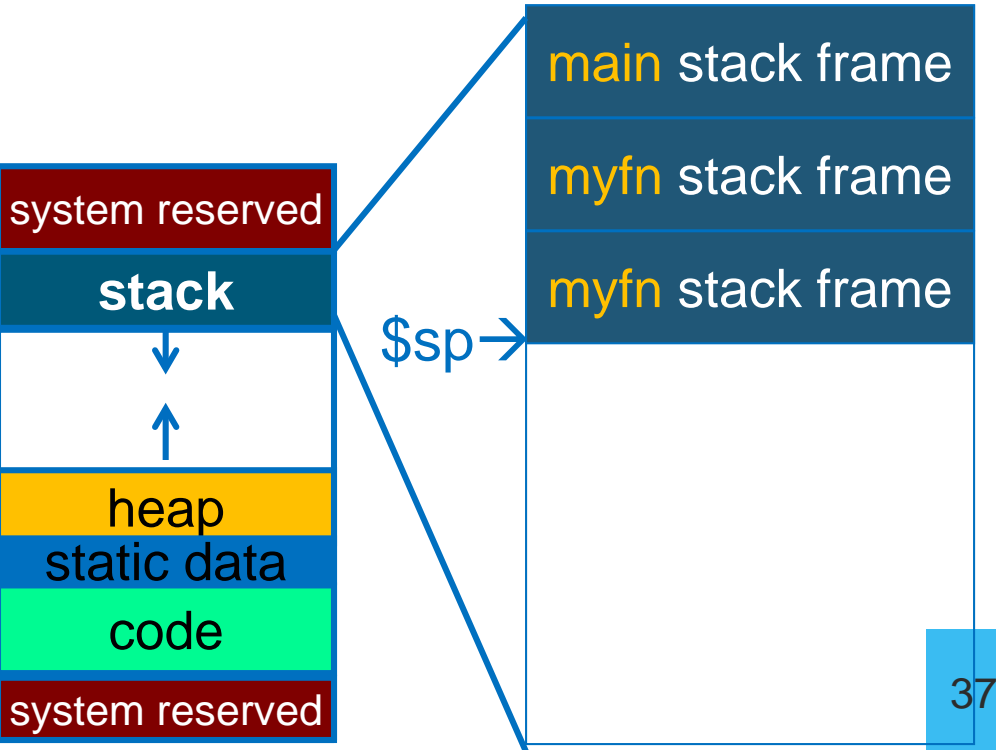
# The Heap

- Heap holds dynamically allocated memory
- Program must maintain pointers to anything allocated
	- Example: if x5 holds x
	- Iw  $x6$ ,  $0(x5)$  gets first word x points to
- Data exists from malloc() to free()

```
void some_function() {
  int *x = \text{malloc}(1000);
  int *y = malloc(2000);
  free(y);
  int z = \text{malloc}(3000);
}
```
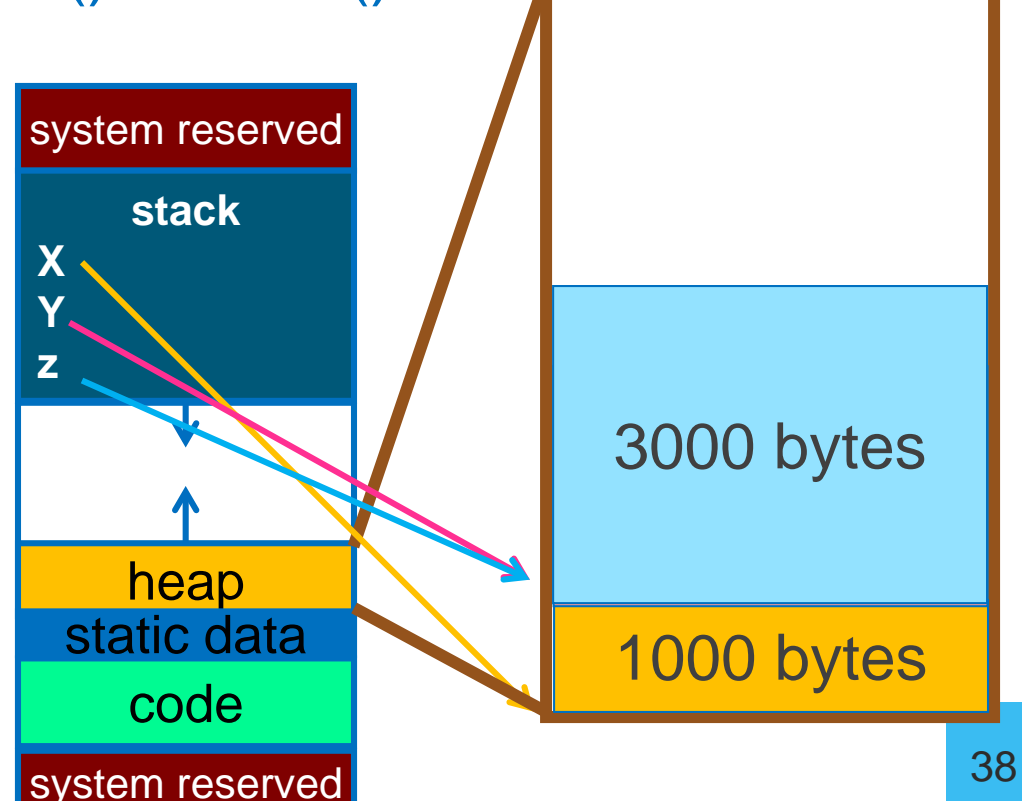

## Data Segment

Data segment contains global variables

- **Exist for all time, accessible to all routines**
- Accessed w/global pointer
	- gp, x3, points to middle of segment
	- Example: lw x5, 0(gp) gets middle-most word

(here, max\_players)

$$
int max_{players} = 4;
$$

$$
\text{int main}(\dots) \ \{
$$

...

}

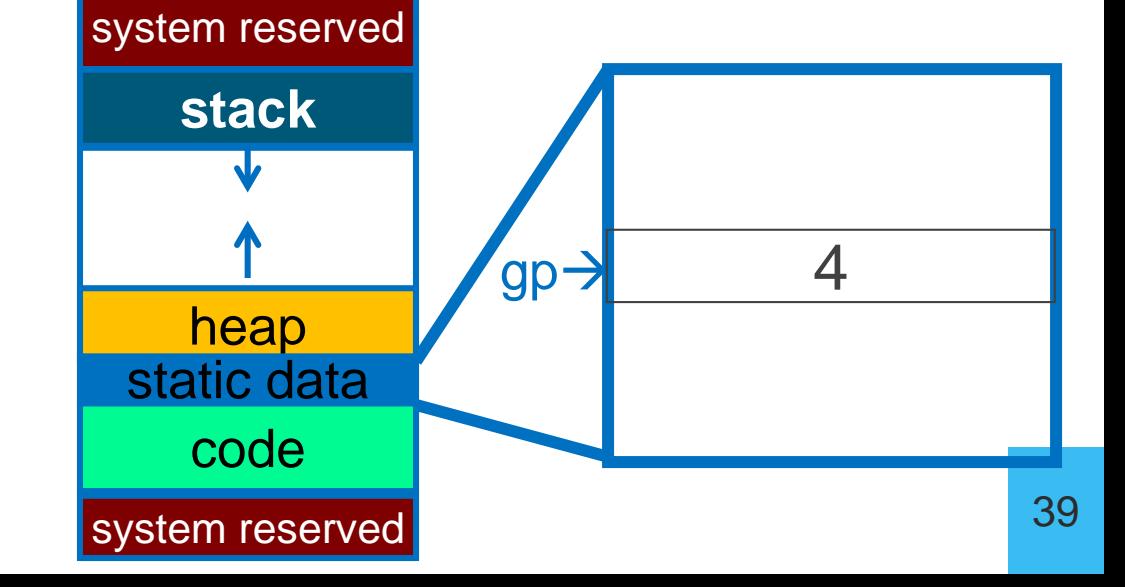

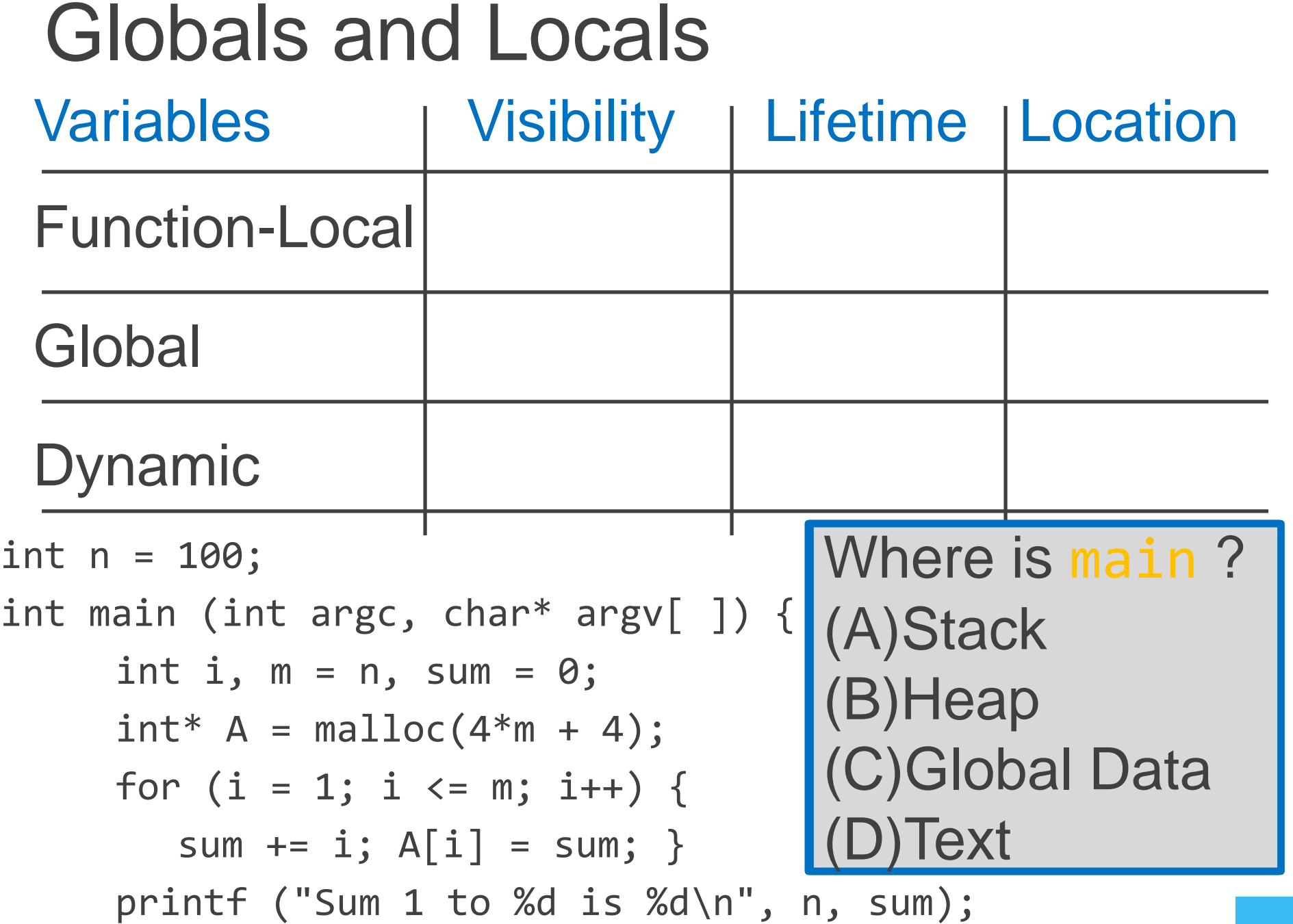

}

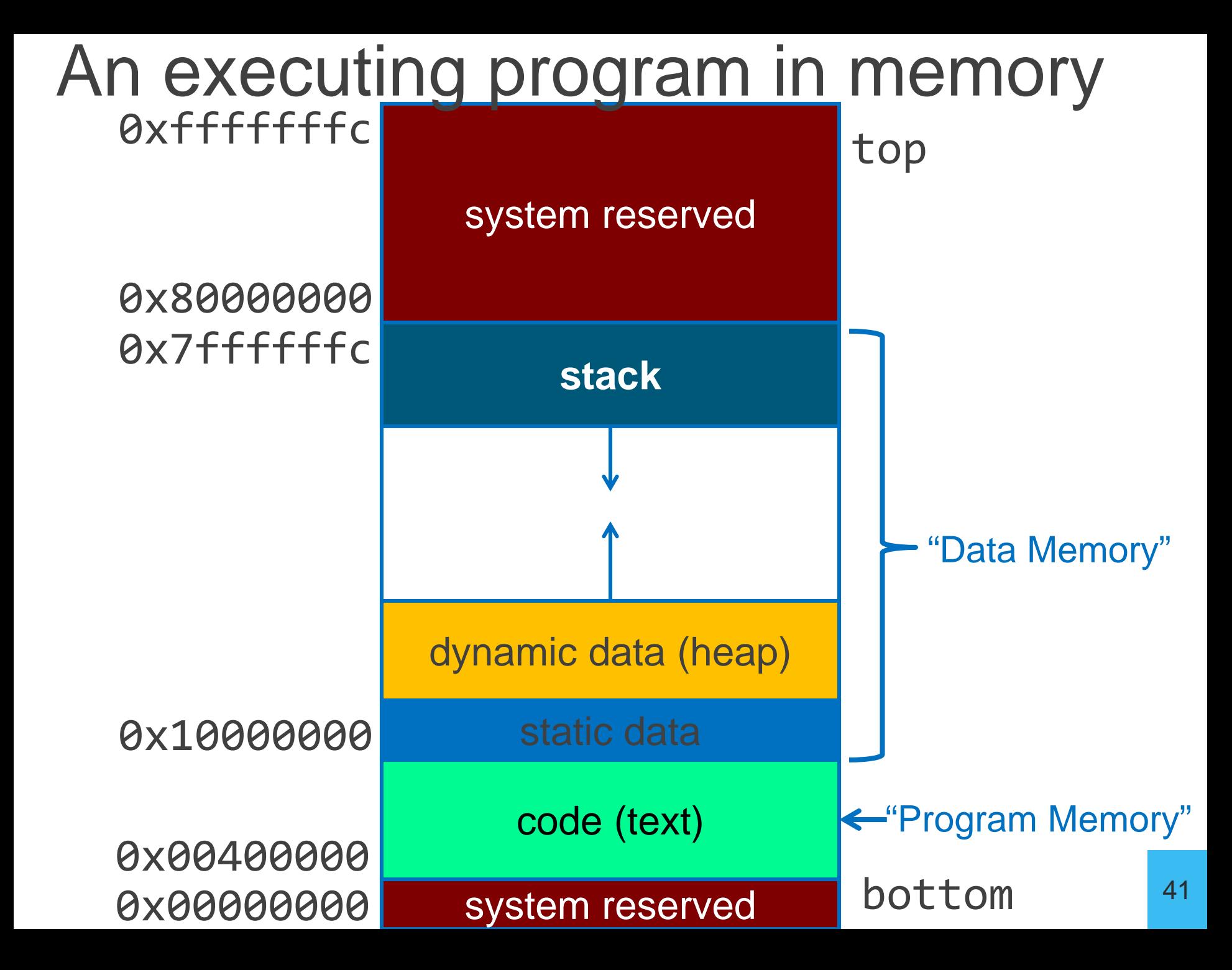

#### Globals and Locals

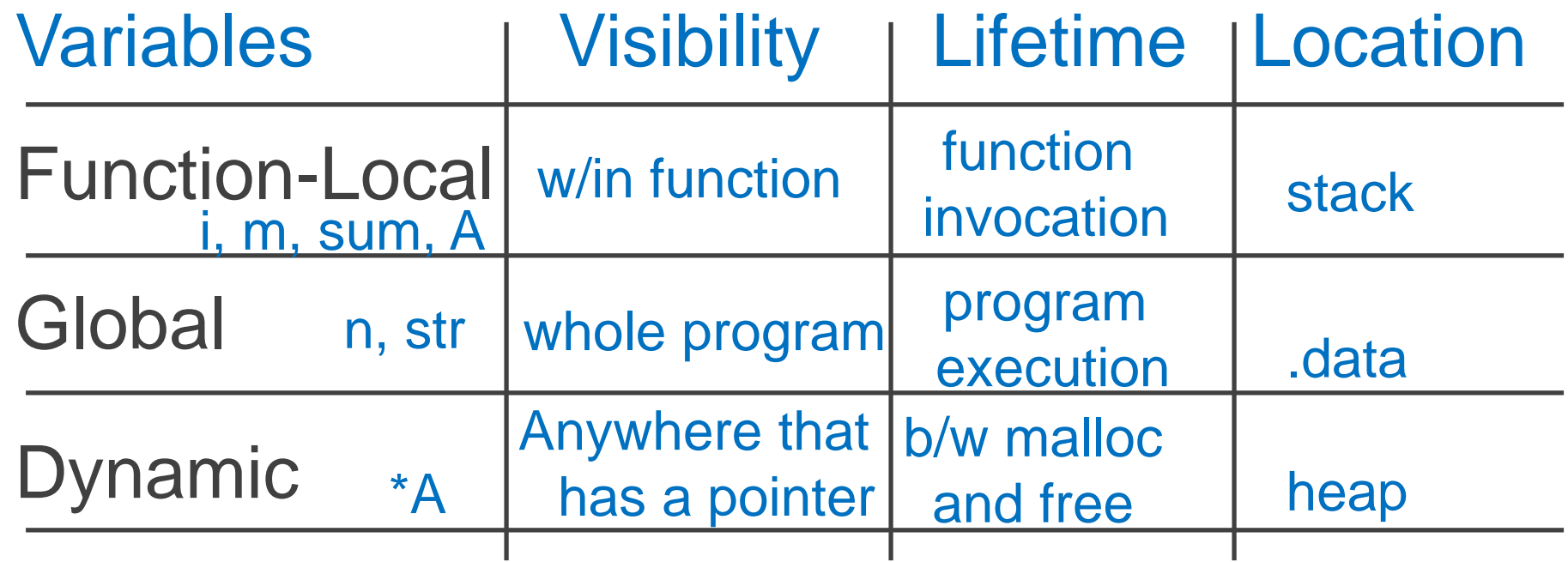

int n = 100;

}

int main (int argc, char\* argv[ ]) {

int i, m = n, sum = 0; int\* A = malloc(4\*m + 4); for (i = 1; i <= m; i++) { sum += i; A[i] = sum; } printf ("Sum 1 to %d is %d\n", n, sum);

#### Takeaway2: Need a Call Stack

JAL (Jump And Link) instruction moves a new value into the PC, and simultaneously saves the old value in register x1 (aka ra or return address) Thus, can get back from the subroutine to the instruction immediately following the jump by transferring control back to PC in register x1

Need a Call Stack to return to correct calling procedure. To maintain a stack, need to store an *activation record* (aka a "stack frame") in memory. Stacks keep track of the correct return address by storing the contents of x1 in memory (the stack).

#### Calling Convention for Procedure Calls

- Transfer Control  $\leftarrow$  Caller  $\rightarrow$  Routine • Routine  $\rightarrow$  Caller
- Pass Arguments to and from the routine
	- fixed length, variable length, recursively
	- Get return value back to the caller
- Manage Registers
	- Allow each routine to use registers
	- Prevent routines from clobbering each others' data

## Next Goal

Need consistent way of passing arguments and getting the result of a subroutine invocation

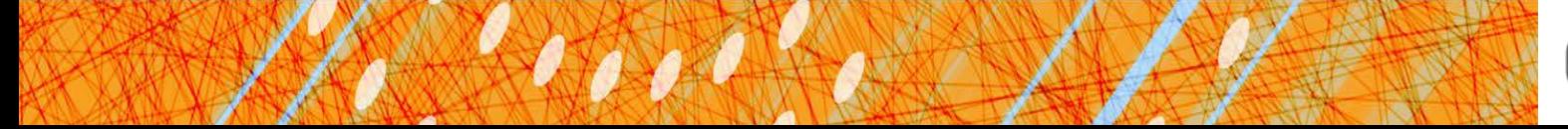

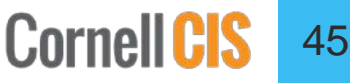

Arguments & Return Values Need consistent way of passing arguments and getting the result of a subroutine invocation

Given a procedure signature, need to know where arguments should be placed

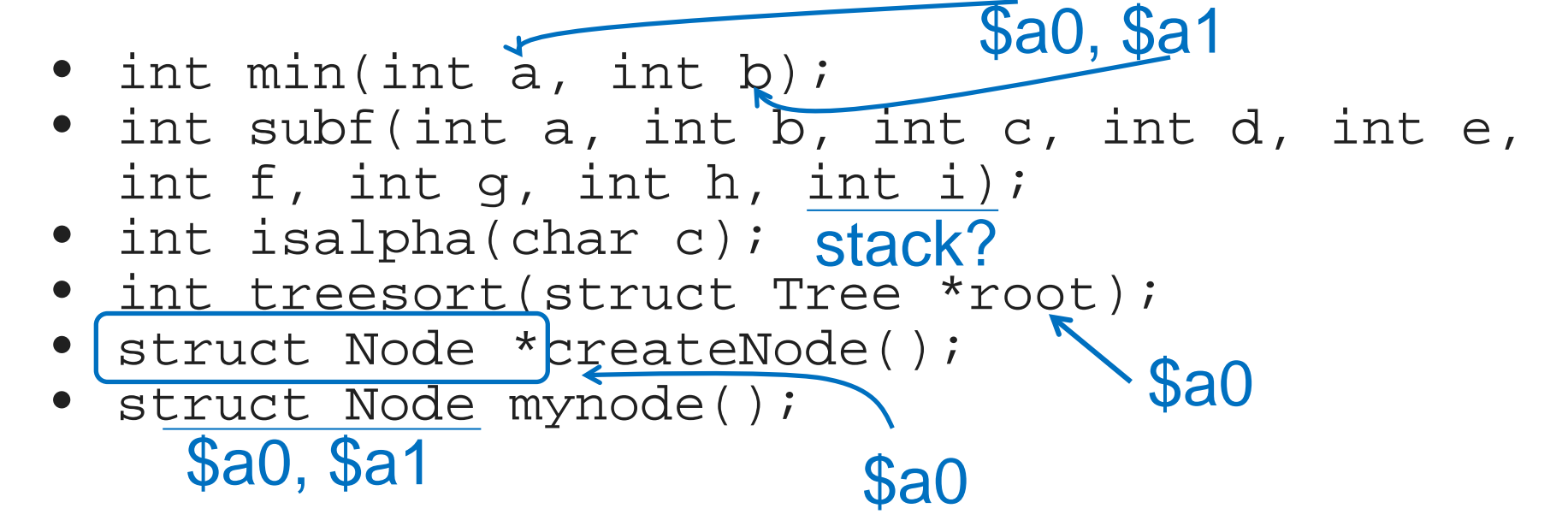

Too many combinations of char, short, int, void \*, struct, etc.

• RISC-V treats char, short, int and void \* identically

## Simple Argument Passing (1-8 args)

main() { int  $x = myfn(6, 7);$  $x = x + 2$ ; }

main: li x10, 6 li x11, 7 jal myfn addi x5, x10, 2 First eight arguments: passed in registers x10-x17 • aka \$a0, \$a1, …, \$a7 Returned result: passed back in a register • Specifically, x10, aka a0

• And x11, aka a1

Note: This is *not* the entire story for 1-8 arguments. Please see *the Full Story* slides.

### Conventions so far:

- args passed in \$a0, \$a1, ..., \$a7
- return value (if any) in \$a0, \$a1
- stack frame at \$sp
	- contains  $\$$ ra (clobbered on JAL to sub-functions
- Q: What about argument lists?

#### Many Arguments (8+ args)

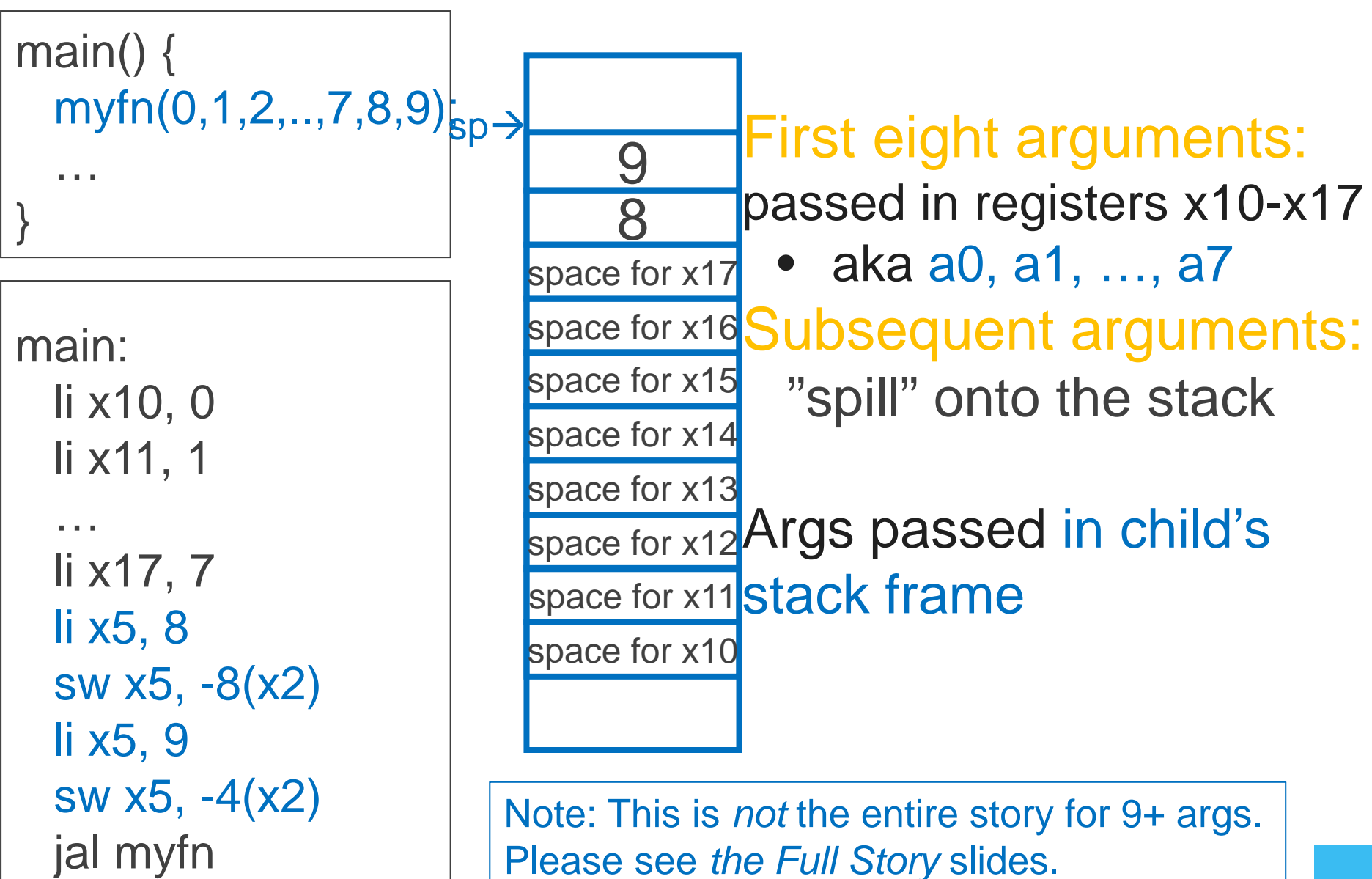

#### Many Arguments (8+ args) First eight arguments: passed in registers x10-x17 • aka a0, a1, ..., a7 space for x16 Subsequent arguments: "spill" onto the stack space for x12 Args passed in child's space for x11 stack frame main: li a0, 0 li a1, 1 … li a7, 7 li t0, 8 sw t0, -8(sp) li t0, 9 sw t0, -4(sp) jal myfn main() {  $\textsf{myfn}(0,1,2,..,7,8,9)_{\textsf{sp}}\rightarrow$ … } Note: This is *not* the entire story for 9+ args. Please see *the Full Story* slides. 9 8 space for x17 space for x15 space for x14 space for x13 space for x10

## Argument Passing: *the Full Story*

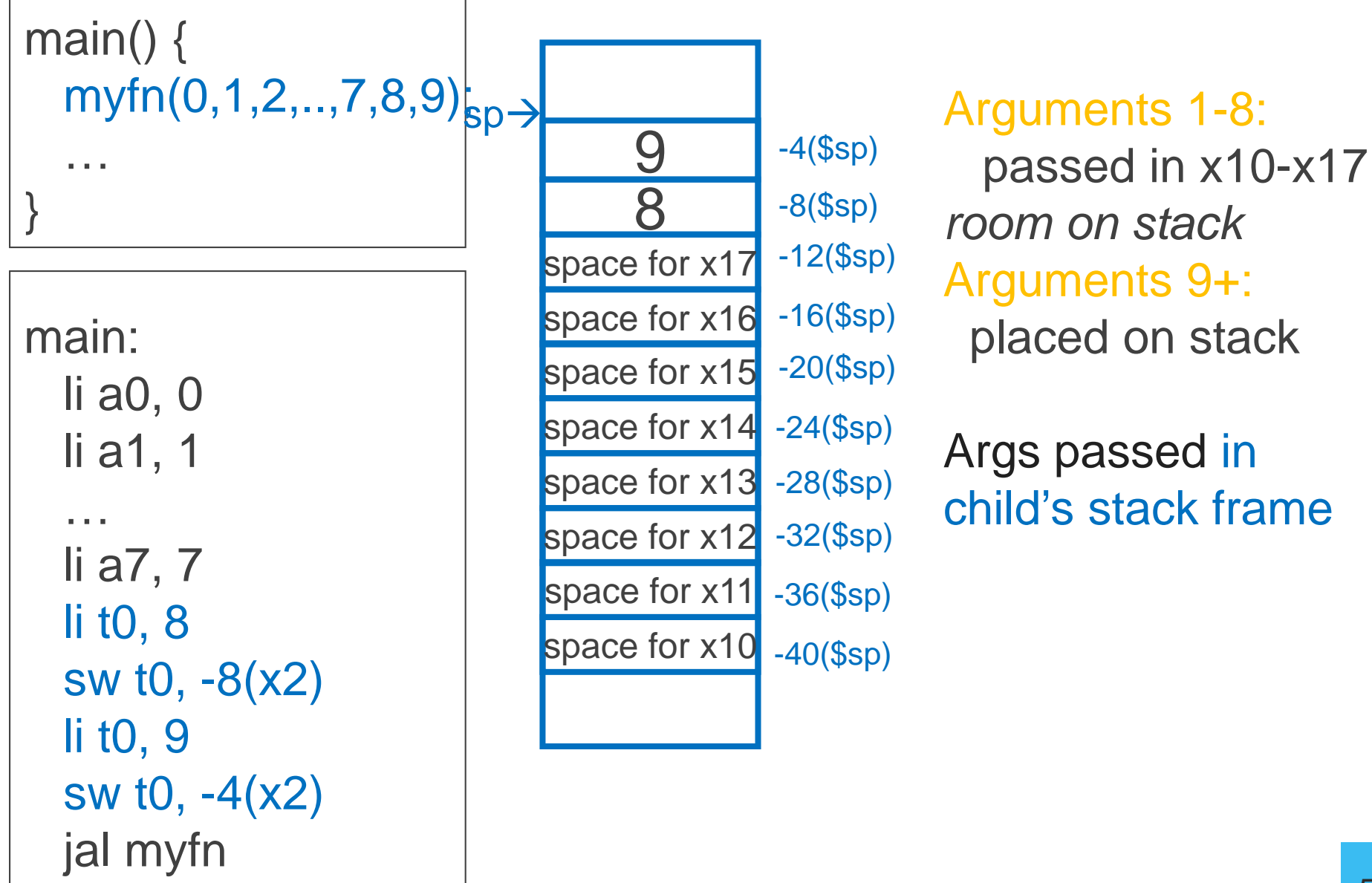

#### Pros of Argument Passing Convention

- Consistent way of passing arguments to and from subroutines
- Creates single location for all arguments
	- Caller makes room for a0-a7 on stack
	- Callee must copy values from a0-a7 to stack
		- $\rightarrow$  callee may treat all args as an array in memory
	- Particularly helpful for functions w/ variable length inputs: printf("Scores: %d %d %d\n", 1, 2, 3);
- Aside: not a bad place to store inputs if callee needs to call a function (your input cannot stay in \$a0 if you need to call another function!)

#### iClicker Question

Which is a true statement about the arguments to the function void sub(int a, int b, int c, int d, int e, int f, int g, int h, int i);

A. Arguments a-i are all passed in registers. B. Arguments a-i are all stored on the stack. C. Only i is stored on the stack, but space is allocated for all 9 arguments. D. Only a-h are stored on the stack, but space is allocated for all 9 arguments.

#### iClicker Question

Which is a true statement about the arguments to the function void sub(int a, int b, int c, int d, int e, int f, int g, int h, int i);

A. Arguments a-i are all passed in registers. B. Arguments a-i are all stored on the stack. C. Only i is stored on the stack, but space is allocated for all 9 arguments, D. Only a-h are stored on the stack, but space is allocated for all 9 arguments.

#### Frame Layout & the Frame Pointer

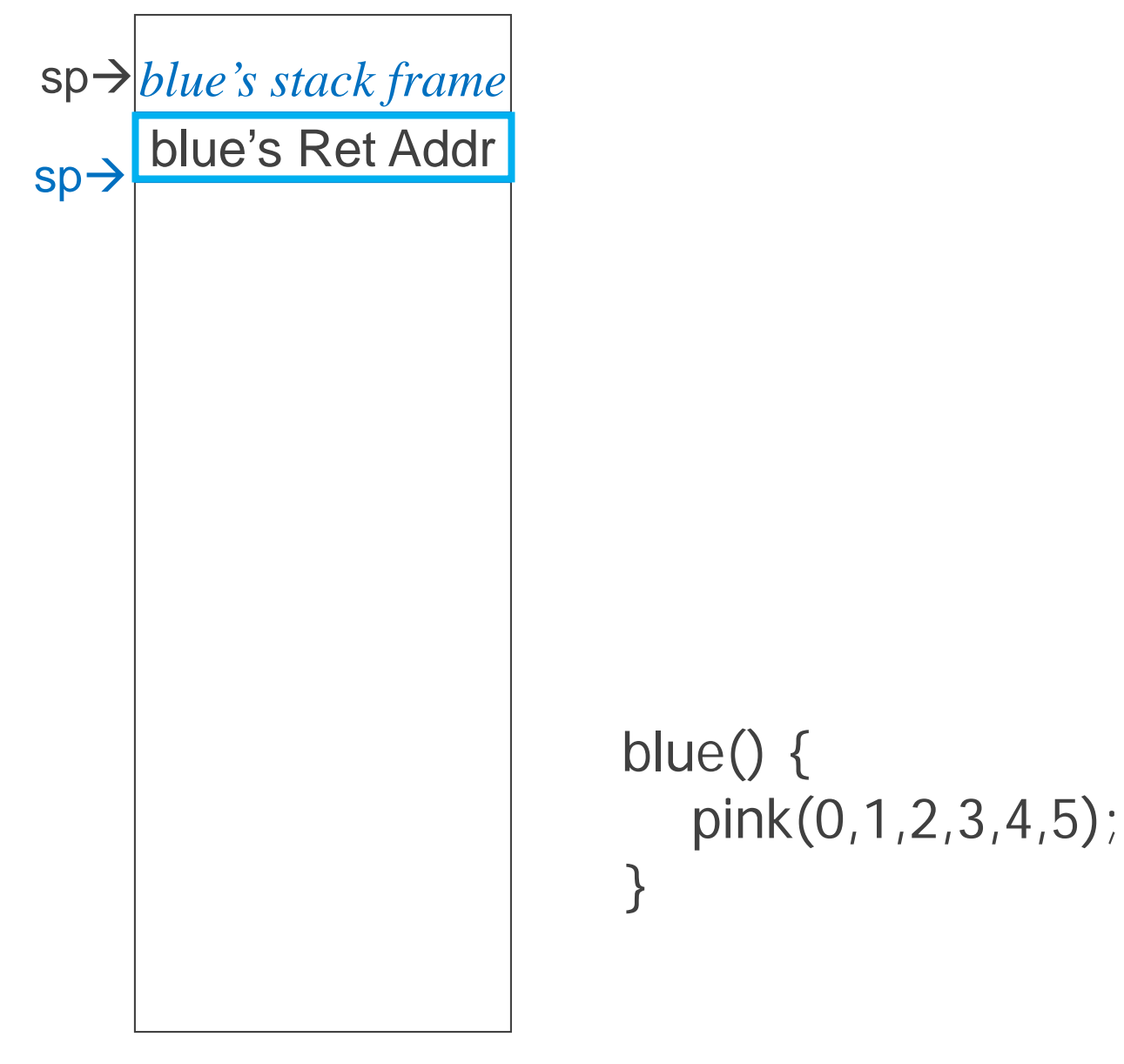

### Frame Layout & the Frame Pointer

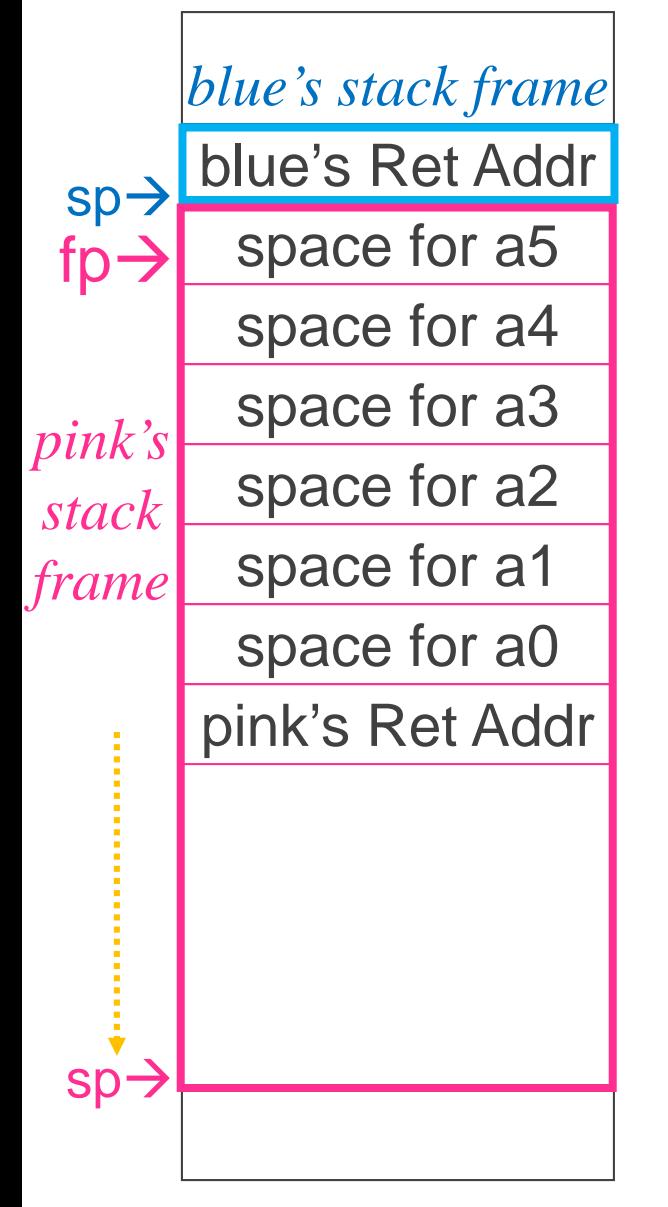

#### **Notice**

…

}

- Pink's arguments are on **pink's** stack
- **sp** changes as functions call other functions, complicates accesses
- $\rightarrow$  Convenient to keep pointer to bottom of stack == **frame pointer**
	- **x8, aka fp (also known as s0)**

can be used to restore sp on exit

blue()  $\{$ pink(0,1,2,3,4,5); } pink(int a, int b, int c, int d, int e, int f) {

## Conventions so far

- first eight arg words passed in \$a0, \$a1, ..., \$a7
- Space for args in child's stack frame
- return value (if any) in \$a0, \$a1
- stack frame (\$fp/\$s0 to \$sp) contains:
	- \$ra (clobbered on JAL to sub-functions)
	- space for 8 arguments to Callees
	- arguments 9+ to Callees

#### RISCV Register Conventions so far:

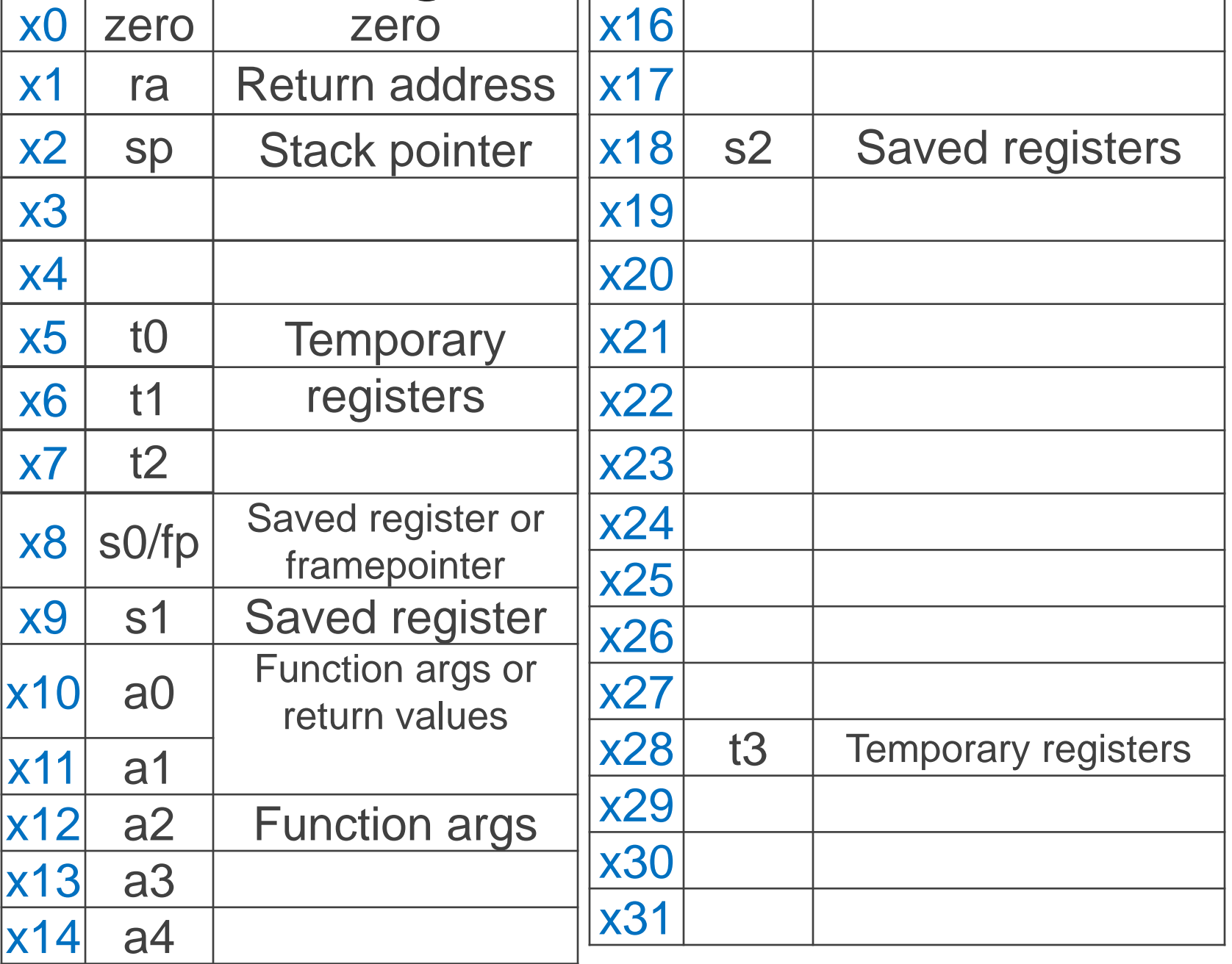

## C & RISCV: the fine print

C allows passing whole structs

- int dist(struct Point p1, struct Point p2);  $\frac{a}{a}$ ,  $\frac{a}{a}$  a<sup>+</sup>  $\frac{a}{b}$ ,  $\frac{a}{b}$  a<sup>2</sup>,  $\frac{a}{b}$
- Treated as collection of consecutive 32-bit arguments
	- Registers for first 4 words, stack for rest
- Better: int dist(struct Point \*p1, struct Point \*p2); a0 a1

Where are the arguments to: a0, a1 void sub(int  $a$ , int  $b$ , int  $c$ , int d, int e, int f, int g, int h,  $\text{int } i$ ); void isalpha(char c); void treesort(struct Tree \*root); Where are the return values from: struct Node \*createNode(); struct Node mynode(); a0 **stack** a0 a0, a1

Many combinations of char, short, int, void \*, struct, *etc.*

• RISCV treats char, short, int and void \* identically

#### Globals and Locals

Global variables are allocated in the "data" region of the program

- Exist for all time, accessible to all routines
- Local variables are allocated within the stack frame
	- Exist solely for the duration of the stack frame
- Dangling pointers are pointers into a destroyed stack frame
	- C lets you create these, Java does not
	- int  $*foo()$  { int a; return  $%a$ ;

Return the address of a,

But a is stored on stack, so will be removed when call returns and point will be invalid

### Global and Locals

How does a function load global data?

• global variables are just above 0x10000000

Convention: *global pointer*

- x3 is gp (pointer into *middle* of global data section) gp = 0x10000800
- Access most global data using LW at gp +/- offset LW t0, 0x800(gp) LW t1, 0x7FF(gp)

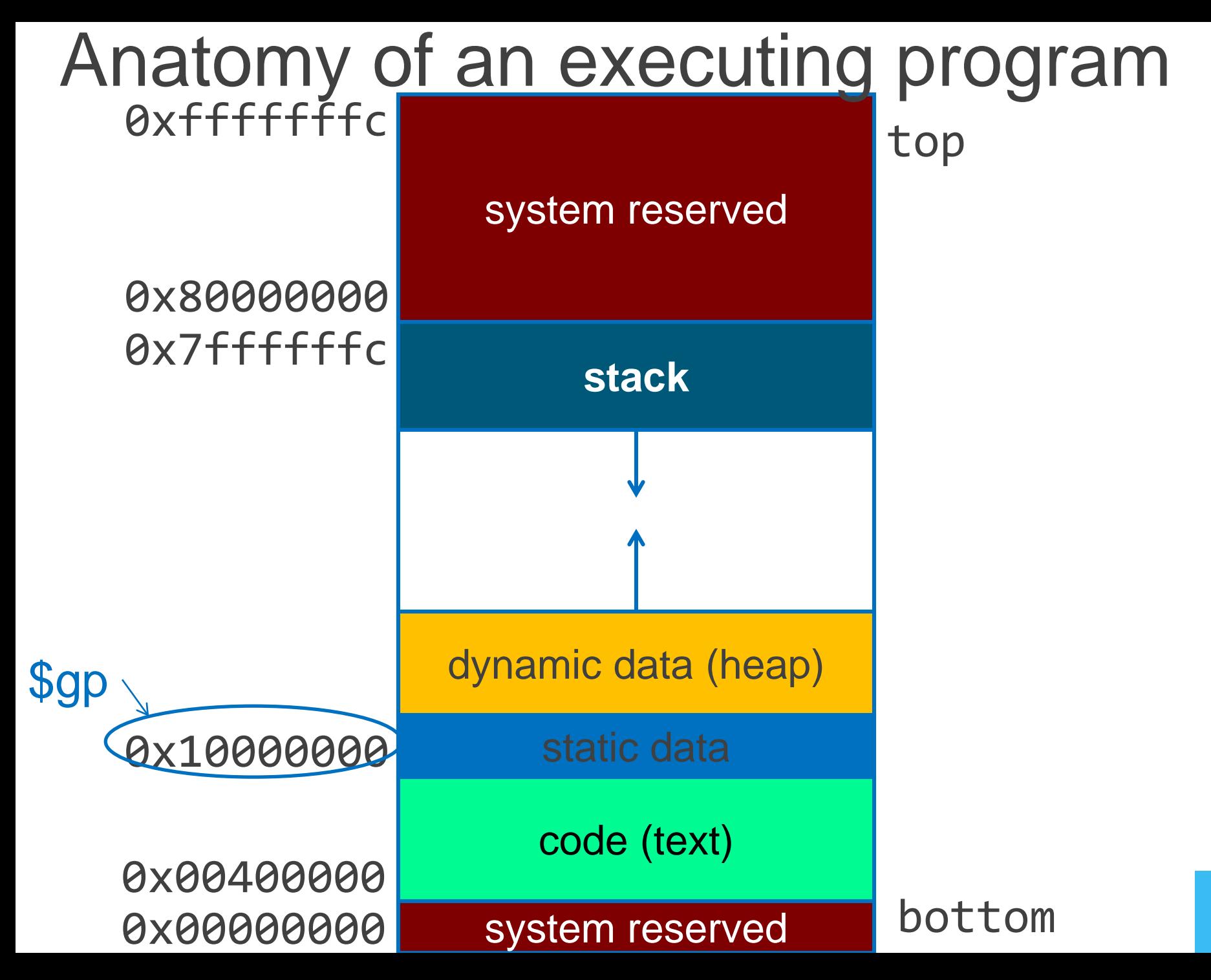

### Frame Pointer

It is often cumbersome to keep track of location of data on the stack

• The offsets change as new values are pushed onto and popped off of the stack

Keep a pointer to the bottom of the top stack frame

- Simplifies the task of referring to items on the stack
- A frame pointer, x8, aka fp/s0
	- Value of sp upon procedure entry
	- Can be used to restore sp on exit

## Conventions so far

- first eight arg words passed in a0-a7
- Space for args in child's stack frame
- return value (if any) in a0, a1
- stack frame (fp/s0 to sp) contains:
	- ra (clobbered on JALs)
	- space for 8 arguments
	- arguments 9+
- global data accessed via gp

Calling Convention for Procedure Calls

- Transfer Control
	- Caller  $\rightarrow$  Routine
	- Routine  $\rightarrow$  Caller
- Pass Arguments to and from the routine
	- **· fixed length, variable length, recursively**
	- Get return value back to the caller
- Manage Registers
	- Allow each routine to use registers
	- Prevent routines from clobbering each others' data

## Next Goal

What convention should we use to share use of registers across procedure calls?

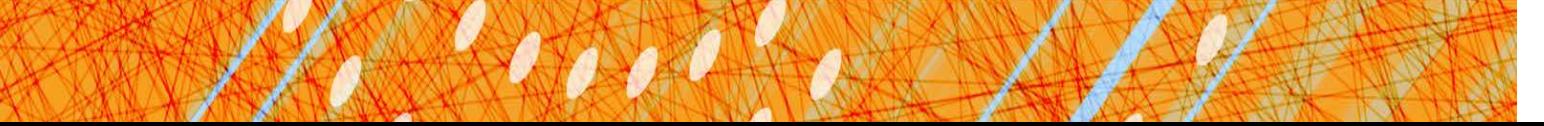

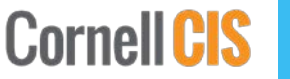

## Register Management

Functions:

- Are compiled in isolation
- Make use of general purpose registers
- Call other functions in the middle of their execution
	- These functions also use general purpose registers!
	- No way to coordinate between caller & callee

 $\rightarrow$  Need a convention for register management

## Register Usage

Suppose a routine would like to store a value in a register

Two options: *callee-save* and *caller-save* Callee-save:

- Assume that one of the callers is already using that register to hold a value of interest
- Save the previous contents of the register on procedure entry, restore just before procedure return
- $\bullet$  E.g.  $$ra, $fp/ $s0, $s1 $s11, $gp, $tp$
- Also, \$sp

Caller-save:

- Assume that a caller can clobber any one of the registers
- Save the previous contents of the register before proc call
- Restore after the call
- E.g. \$a0-a7, \$t0-\$t6

RISCV calling convention supports both

#### Caller-saved

Registers that the caller cares about: t0… t9 About to call a function?

- Need value in a t-register *after* function returns?  $\rightarrow$  save it to the stack before fn call
	- $\rightarrow$  restore it from the stack after fn returns
- Don't need value?  $\rightarrow$  do nothing

```
Suppose:
t0 holds x
t1 holds y
t2 holds z
```
#### Where do we save and restore?

**Functions** 

- Can freely use these registers
- Must assume that their contents are destroyed by other functions

```
void myfn(int a) {
  int x = 10;
  int y = max(x, a);
  int z = some_fn(y);return (z + y);
}
```
#### Callee-saved

Registers a function intends to use: s0… s9 About to use an s-register? You **MUST**:

- Save the current value on the stack **before** using
- Restore the old value from the stack before fn returns

Suppose:

s1 holds x

```
s2 holds y
```
s3 holds z

#### **Functions**

- Where do we save and restore?
- Must save these registers before using them
- May assume that their contents are preserved even across fn calls

```
void myfn(int a) {
  int x = 10;
  int y = max(x, a);
  int z = some_fn(y);return (z + y);
}
```
## Caller-Saved Registers in Practice

main:

…

[use x5 & x6]

… addi x2, x2, -8 sw x6, 4(x2) sw x5, 0(x2) jal myfn lw x6, 4(x2) lw x5, 0(x2) addi x2, x2, 8

… [use x5 & x6]

Assume the registers are free for the taking, use with no overhead

Since subroutines will do the same, must protect values needed later: Save before fn call Restore after fn call

Notice: Good registers to use if you don't call too many functions or if the values don't matter later on anyway.

## Caller-Saved Registers in Practice

main:

… [use \$t0 & \$t1]

… addi \$sp, \$sp,-8 sw \$t1,  $4$ (\$sp)  $\leftarrow$ sw \$t0, 0(\$sp) jal myfn lw \$t1, 4(\$sp) lw \$t0, 0(\$sp) addi \$sp, \$sp, 8

… [use \$t0 & \$t1] Assume the registers are free for the taking, use with no overhead

Since subroutines will do the same, must protect values needed later: Save before fn call Restore after fn call

Notice: Good registers to use if you don't call too many functions or if the values don't matter later on anyway.

#### Callee-Saved Registers in Practice

main:

…

addi x2, x2, -16 sw x1, 12(x2) sw x8, 8(x2) sw x18, 4(x2) sw x9, 0(x2) addi x8, x2, 12

[use x9 and x18]

… lw x1, 12(x2)  $lw x8, 8(x2)$ lw x18, 4(x2) lw x9, 0(x2) addi x2, x2, 16 jr x1

Assume caller is using the registers Save on entry Restore on exit

Notice: Good registers to use if you make a lot of function calls and need values that are preserved across all of them. Also, good if caller is actually using the registers, otherwise the save and restores are wasted. But hard to know this.
## Callee-Saved Registers in Practice

main: addi \$sp, \$sp, -16 sw \$ra, 12(\$sp) sw \$fp, 8(\$sp) sw \$s2, 4(\$sp) sw \$s1, 0(\$sp) addi \$fp, \$sp, 12 … [use \$s1 and \$s2] … lw \$ra, 12(\$sp) lw  $$fp, 8 ($sp)$ lw \$s2, 4(\$sp) lw \$s1, 0(\$sp) addi \$sp, \$sp, 16 jr \$ra

Assume caller is using the registers Save on entry Restore on exit

Notice: Good registers to use if you make a lot of function calls and need values that are preserved across all of them. Also, good if caller is actually using the registers, otherwise the save and restores are wasted. But hard to know this.

# Clicker Question

```
int foo() \{int a = 0;
    int b = 12;
    int c = 1;
    while(b + c > 0) {
        int e = b + bar(c);
        c = b + e;
        int d = c + baz(b);
        a = d - e;ŀ
```
You are a compiler. Do you choose to put a in a:

(A) Caller-saved register (t)

- (B) Callee-saved register (s)
- (C) Depends on where we put the other variables in this fn
- (D) Both are equally valid

```
return a;
```
ŀ

# Clicker Question

```
int foo() fint a = 0;
    int b = 12;
    int c = 1;
    while(b + c > 0) {
        int e = b + bar(c);
        c = b + e;
        int d = c + baz(b);
        a = d - e;ŀ
    return a;
ŀ
```
You are a compiler. Do you choose to put a in a:

(A) Caller-saved register (t)

- (B) Callee-saved register (s)
- (C) Depends on where we put the other variables in this fn
- (D) Both are equally valid

Repeat but assume that foo is recursive (bar/baz  $\rightarrow$ foo)

# Clicker Question

```
int foo() {
    int a = 0;
    int b = 12;
    int c = 1:
    while(b + c > 0) {
        int e = b + bar(c);
        c = b + e;
        int d = c + baz(b);
        a = d - e:
    ŀ
```
You are a compiler. Do you choose to put **b** in a:

(A) Caller-saved register (t)

(B) Callee-saved register (s)

(C) Depends on where we put the other variables in this fn

(D) Both are equally valid

```
return a;
```
ŀ

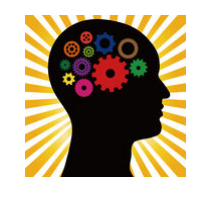

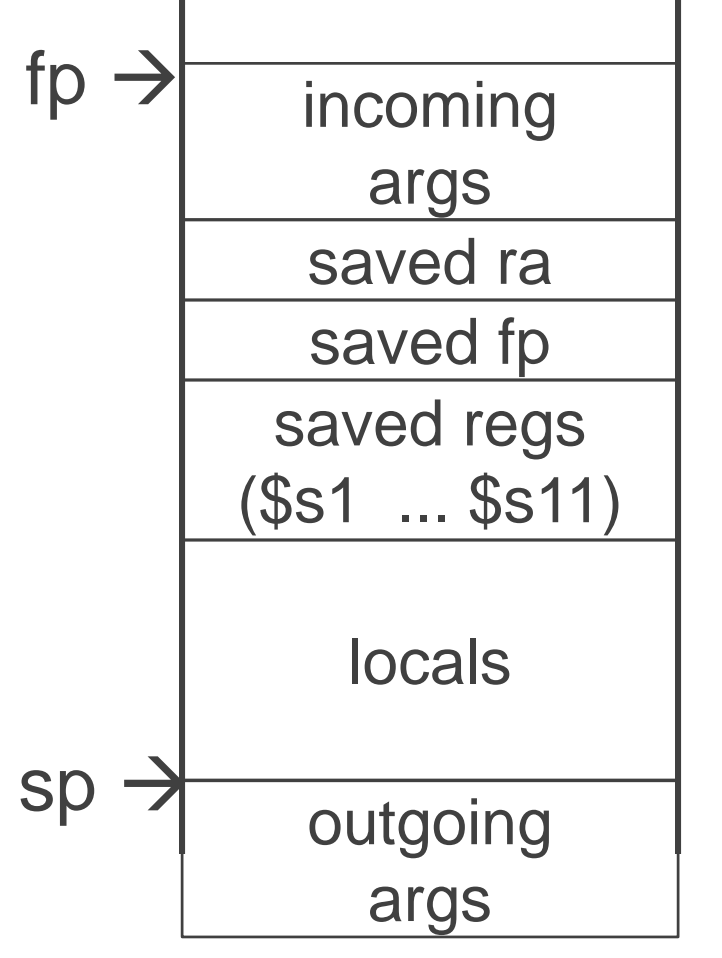

Assume a function uses two callee-save registers. How do we allocate a stack frame? How large is the stack frame? What should be stored in the stack frame?

Where should everything be stored?

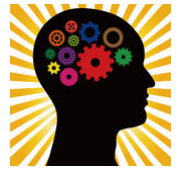

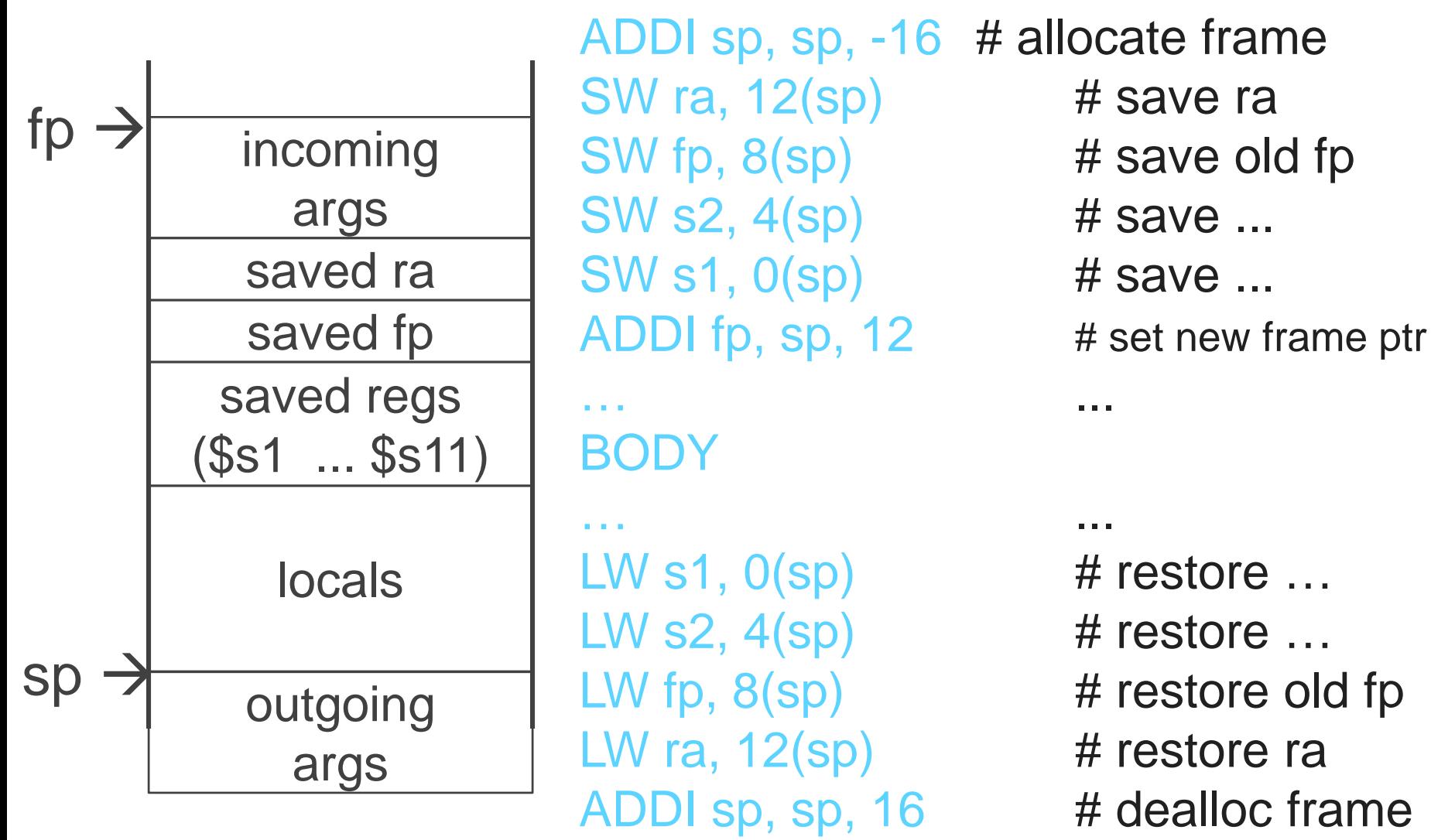

JR ra

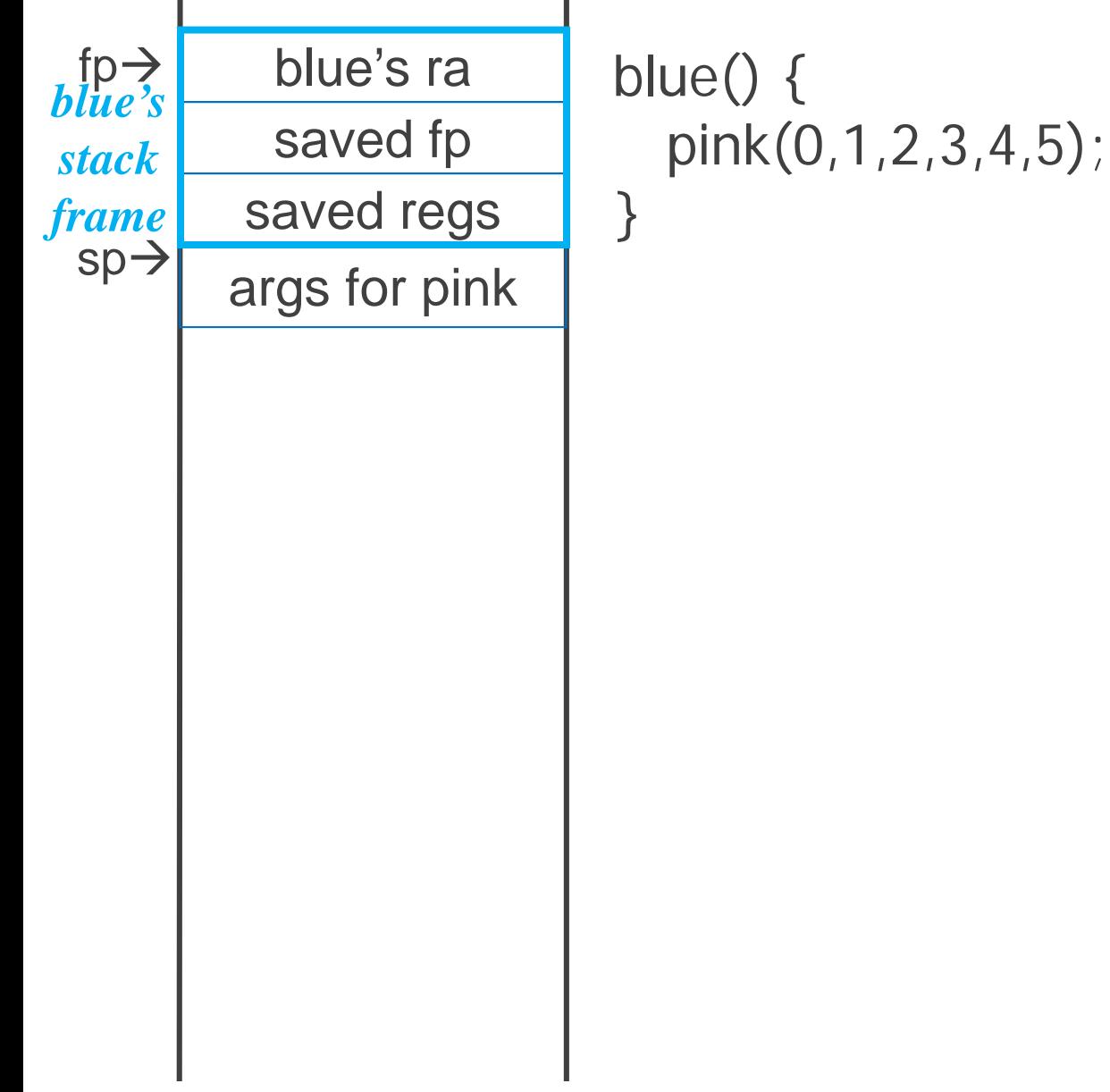

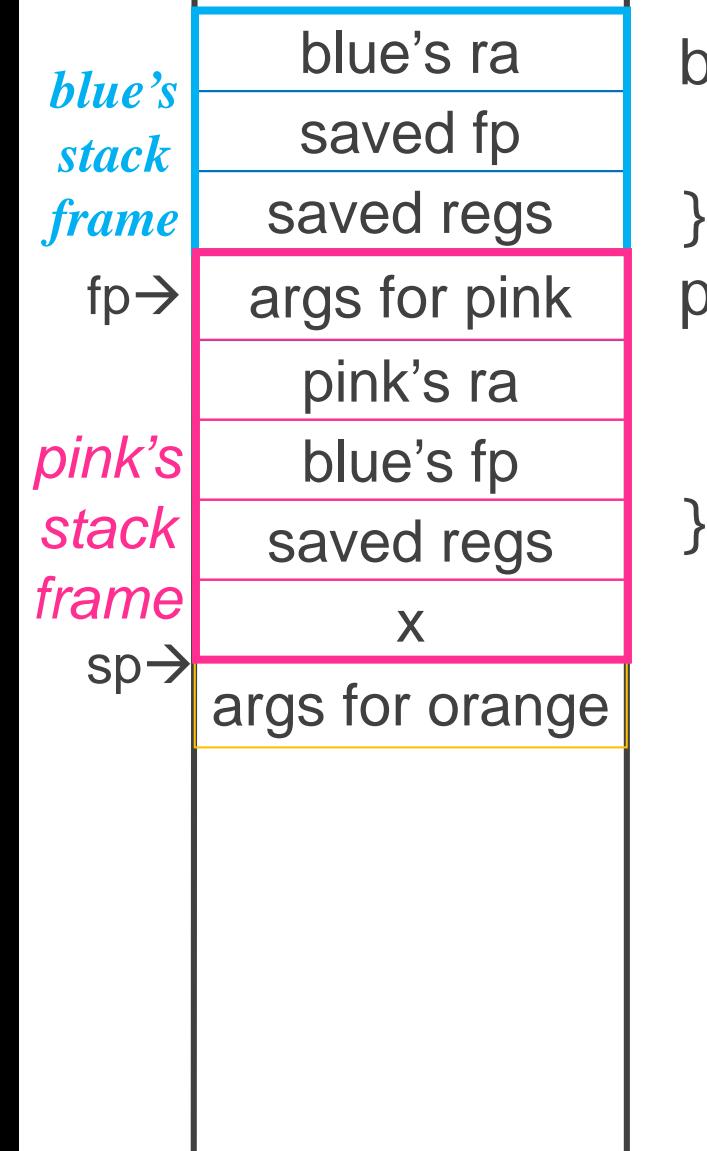

```
blue() {
  pink(0,1,2,3,4,5);
```
pink(int a, int b, int c, int d, int e, int f) { int x; orange(10,11,12,13,14);

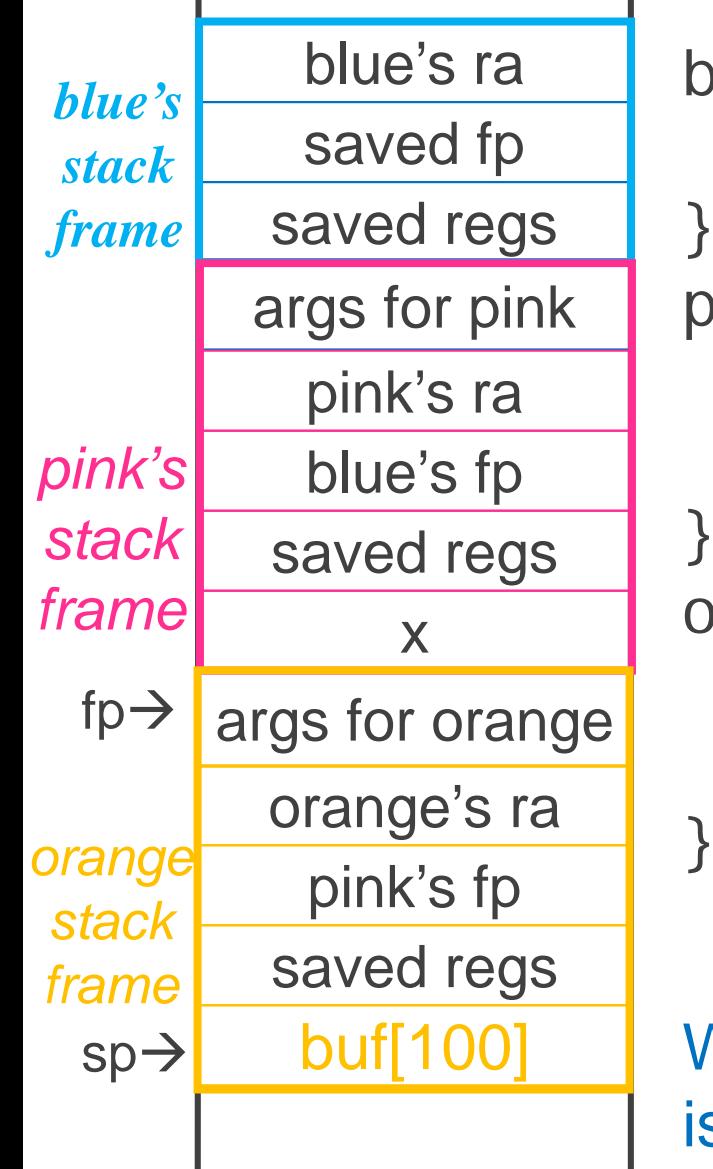

```
blue() {
  pink(0,1,2,3,4,5);
pink(int a, int b, int c, int d, int e, int f) {
   int x;
  orange(10,11,12,13,14);
orange(int a, int b, int c, int, d, int e) {
   char buf[100];
   gets(buf); // no bounds check!
```
What happens if more than 100 bytes is written to buf?

# Buffer Overflow

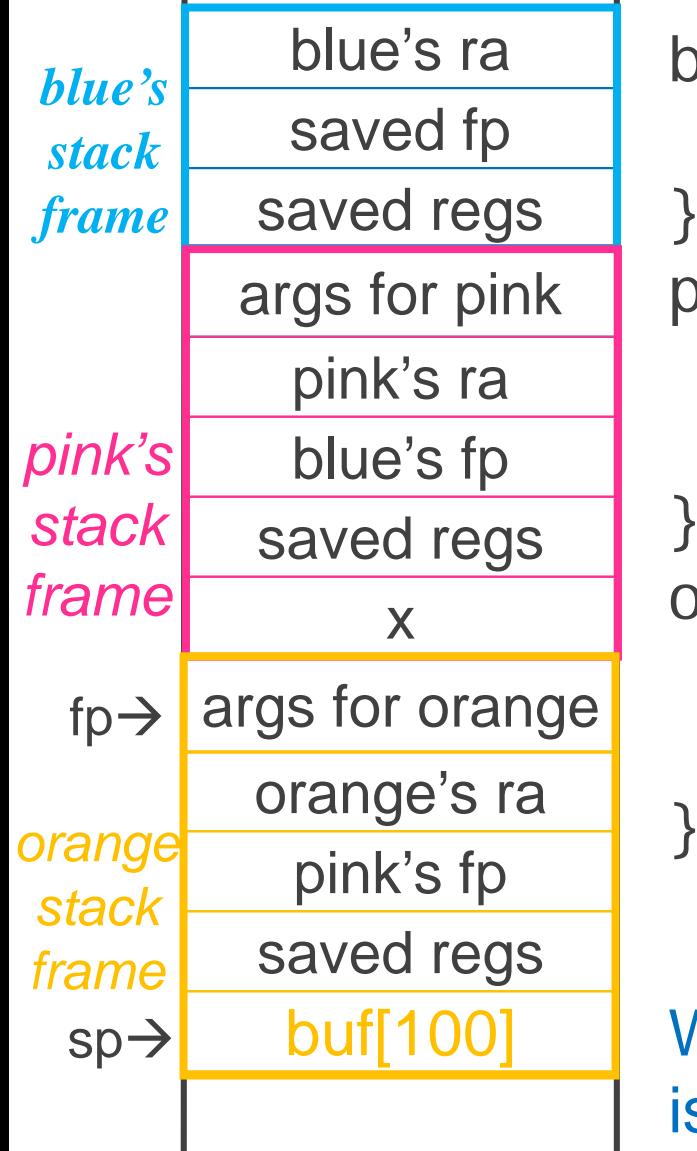

```
blue() {
  pink(0,1,2,3,4,5);
}
pink(int a, int b, int c, int d, int e, int f) {
   int x;
  orange(10,11,12,13,14);
}
orange(int a, int b, int c, int, d, int e) {
   char buf[100];
   gets(buf); // no bounds check!
```
What happens if more than 100 bytes is written to buf?

## RISCV Register Recap

Return address: x1 (ra) Stack pointer: x2 (sp) Frame pointer: x8 (fp/s0) First four arguments: x10-x17 (a0-a7) Return result: x10-x11 (a0-a1) Callee-save free regs: x9,x18-x27 (s1-s11) Caller-save (temp) free regs: x5-x7, x28-x31 (t0-t6) Global pointer: x3 (gp)

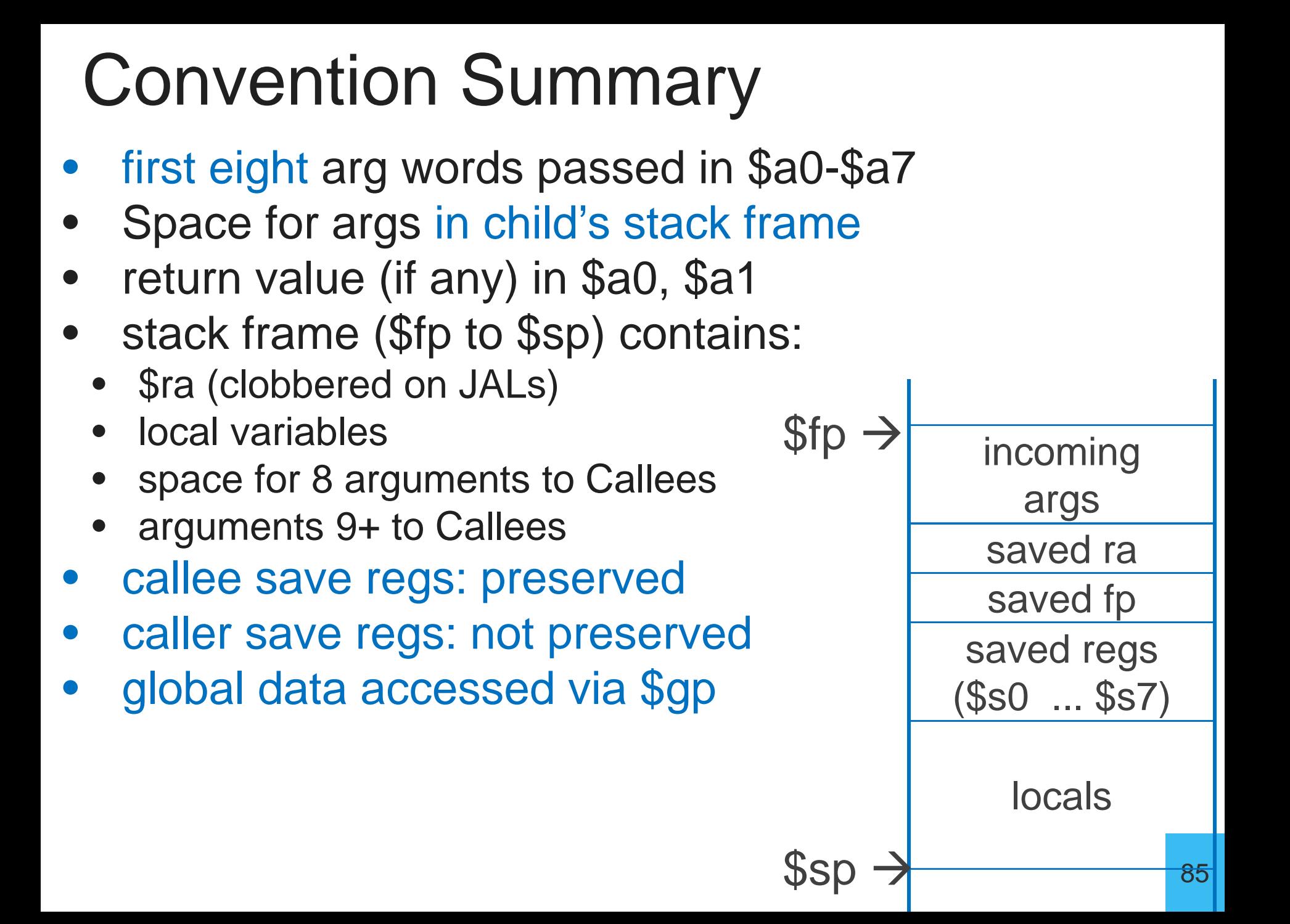

```
int test(int a, int b) {
 int tmp = (a&b)+(a|b);
 int s = sum(tmp, 1, 2, 3, 4, 5, 6, 7, 8);int u = sum(s, tmp, b, a, b, a);return u + a + b;
}
```
#### Correct Order:

- 1. Body First
- 2. Determine stack frame size
- 3. Complete Prologue/Epilogue

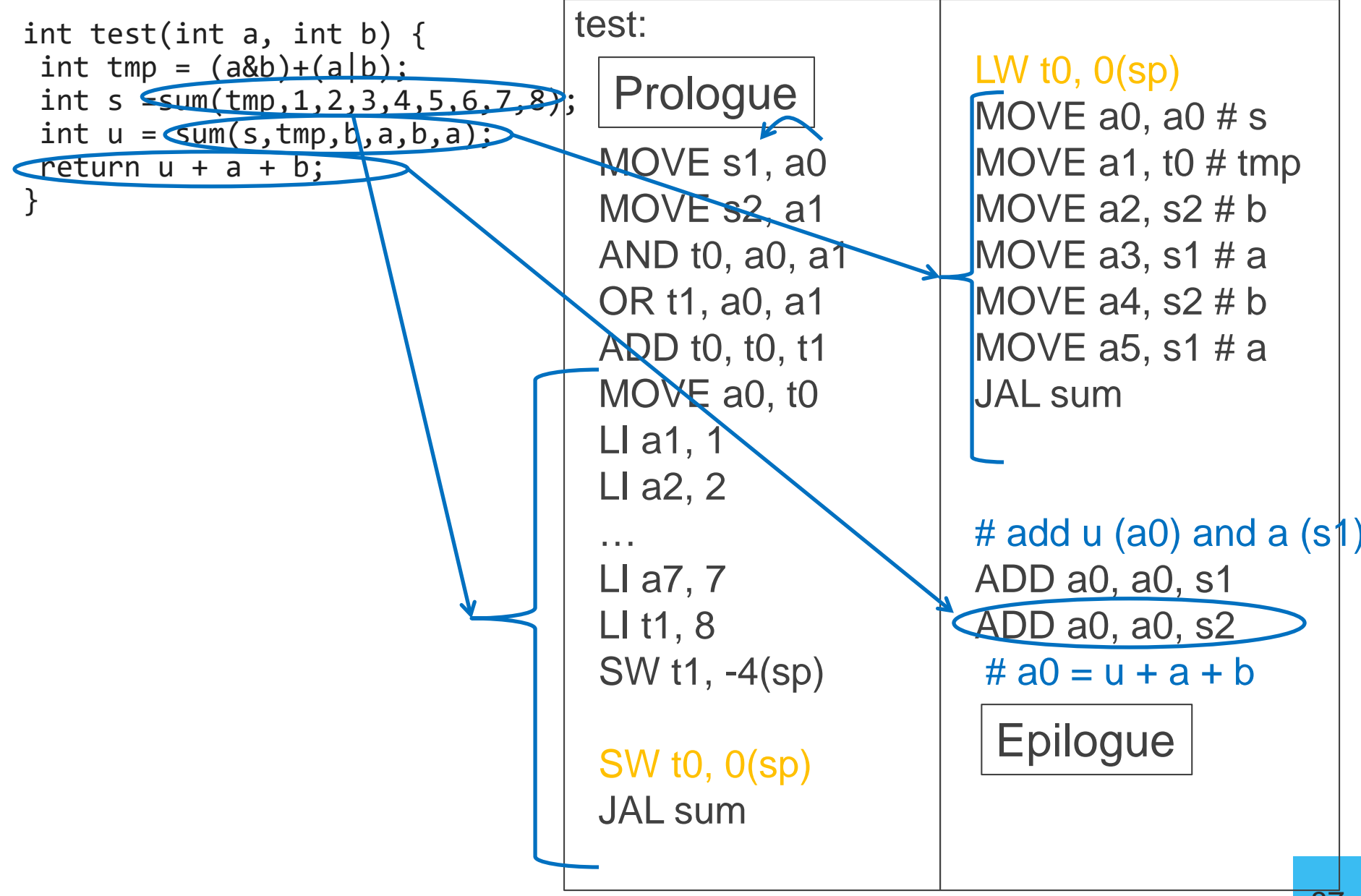

int test(int a, int b) { int tmp =  $(a&b)+(a|b)$ ; int s =sum(tmp, 1, 2, 3, 4, 5, 6, 7, 8); int  $u = sum(s,tmp,b,a,b,a);$ return  $u + a + b$ ; }

How many bytes do we need to allocate for the stack frame?

a) 24 b) 28 c) 36 d) 40 e) 48

Prologue test: MOVE s1, a0 MOVE s2, a1 AND t0, a0, a1 OR t1, a0, a1 ADD t0, t0, t1 MOVE a0, t0 LI a1, 1 LI a2, 2 … LI a7, 7 LI t1, 8 SW t1, -4(sp) SW t0, 0(sp) JAL sum

LW t0, 0(sp) MOVE a0, a0  $# s$ MOVE a1, t0  $\#$  tmp MOVE a2, s2  $\#$  b MOVE a3, s1 # a MOVE a4, s2  $\#$  b MOVE a5, s1 # a JAL sum  $#$  add u (v0) and a (s1) ADD a0, a0, s1 ADD a0, a0, s2  $# a0 = u + a + b$ 

Epilogue

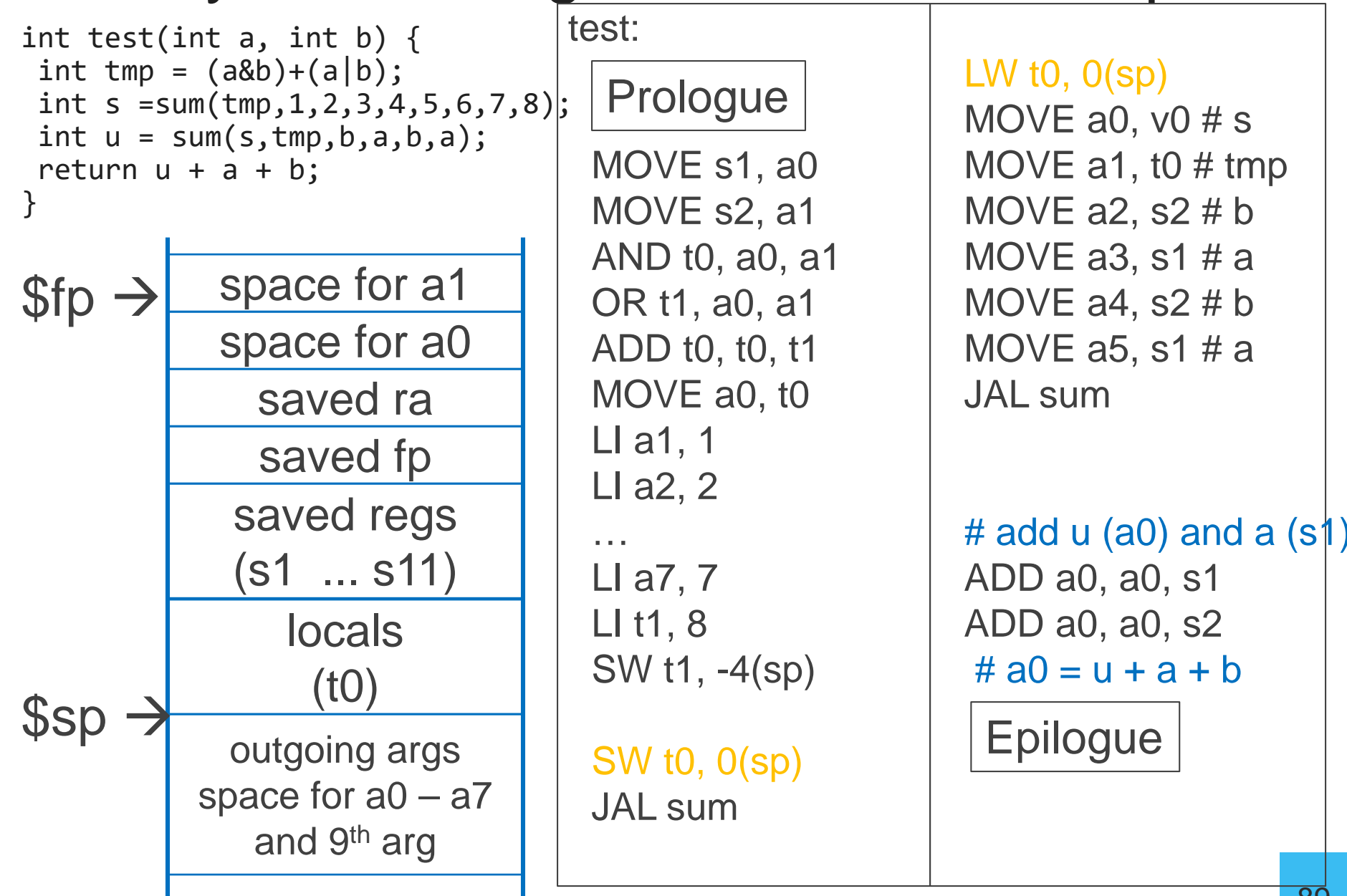

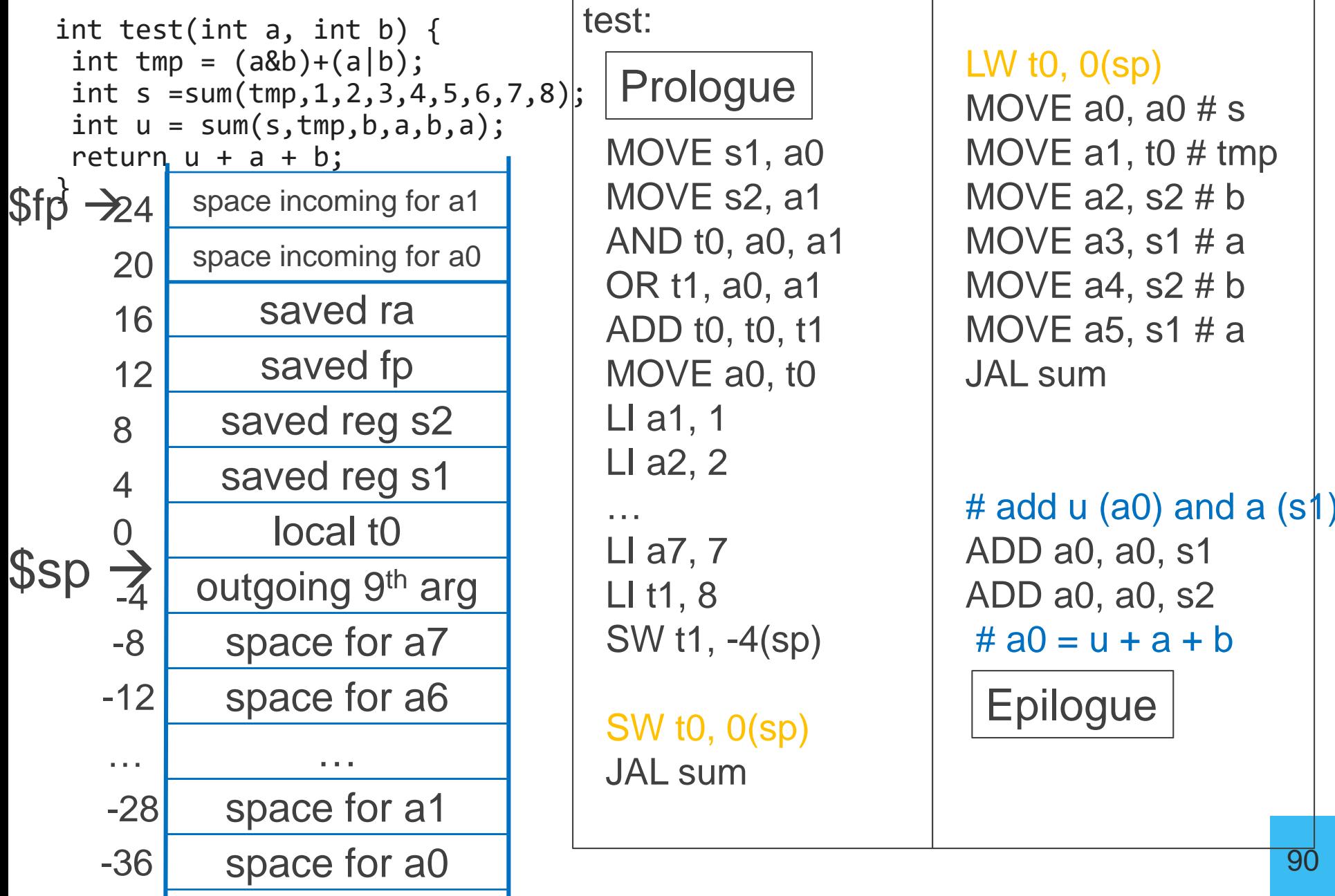

#### Activity #2: Calling Convention Example: Prologue, Epilogue test:

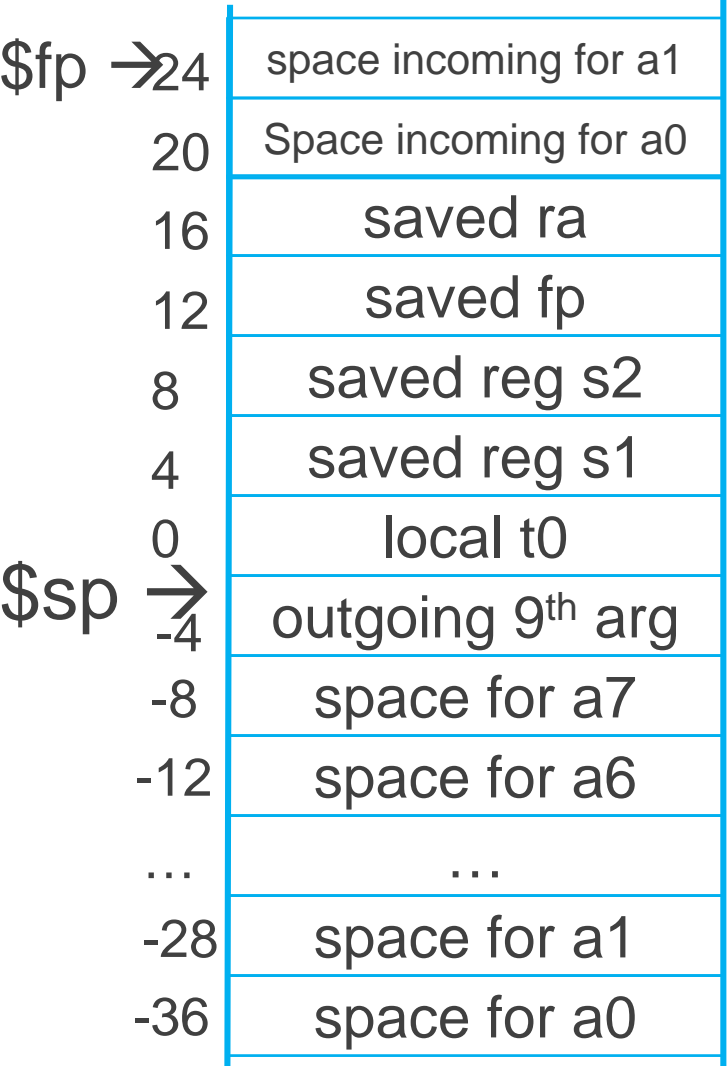

# allocate frame

# save \$ra

# save old \$fp

# callee save ...

# callee save ...

# set new frame ptr

- $\bullet$  ...
- $\bullet$  ...

# restore …

# restore …

# restore old \$fp

- # restore \$ra
- # dealloc frame

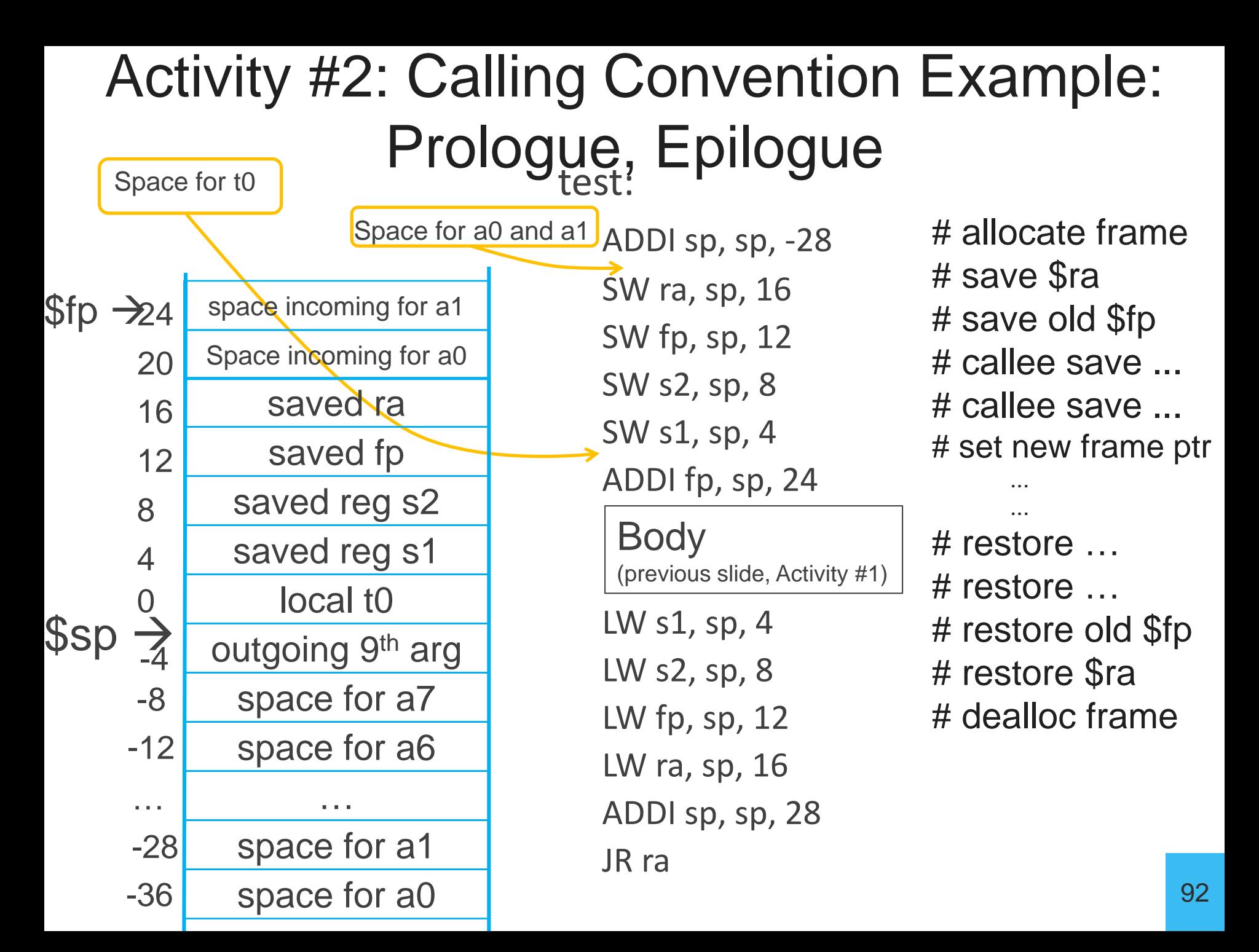

# Next Goal

Can we optimize the assembly code at all?

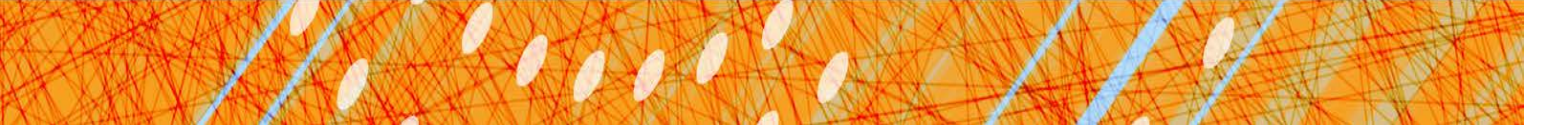

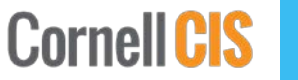

#### Minimum stack size for a standard function?

#### Minimum stack size for a standard function?

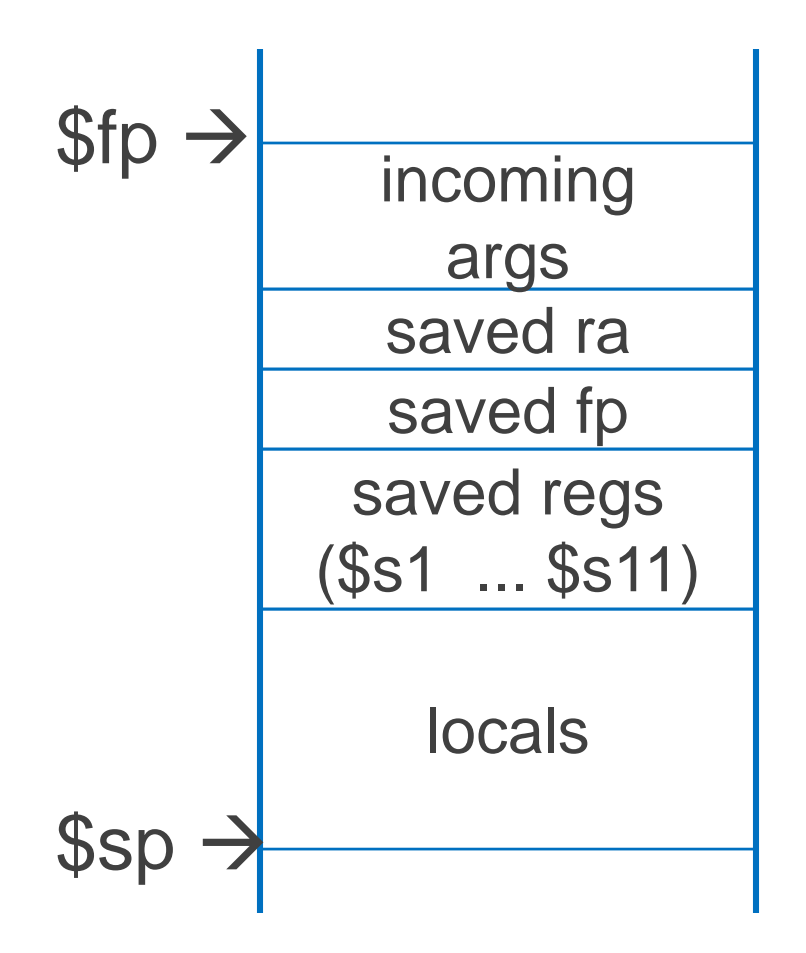

Minimum stack size for a standard function?

*Leaf function* does not invoke any other functions int f(int x, int y) { return  $(x+y)$ ; }

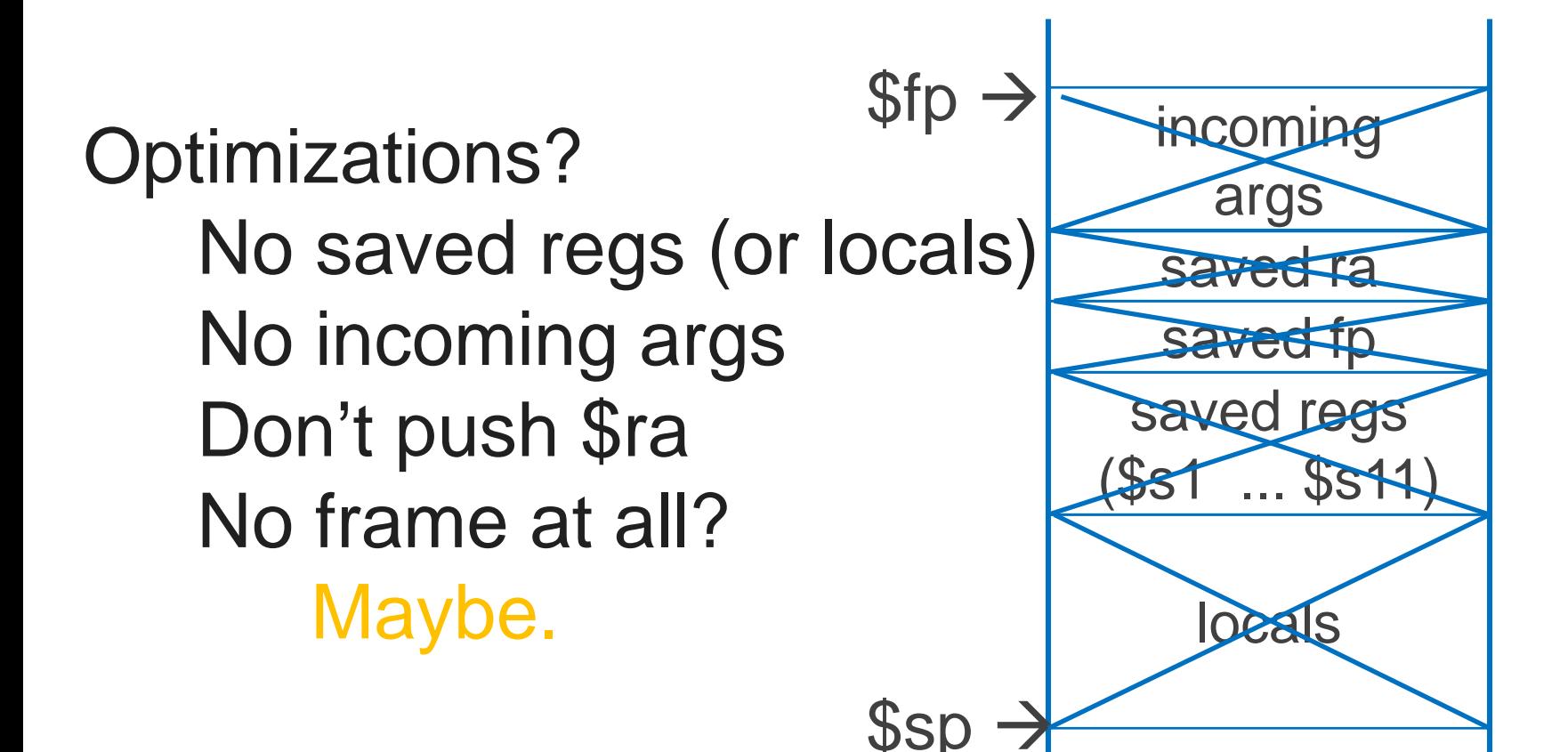

# Next Goal

Given a running program (a process), how do we know what is going on (what function is executing, what arguments were passed to where, where is the stack and current stack frame, where is the code and data, etc)?

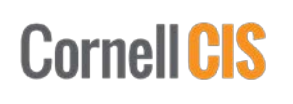

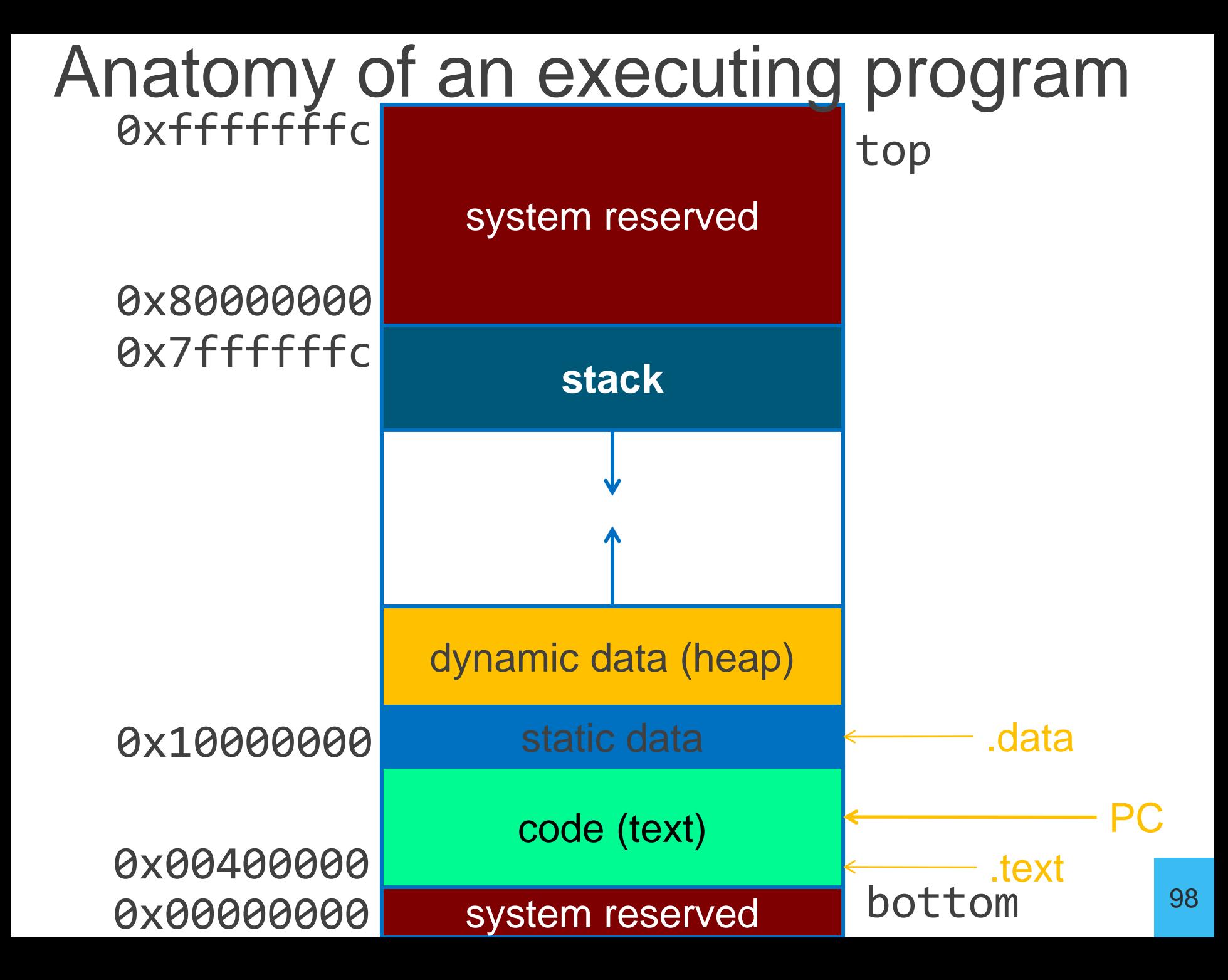

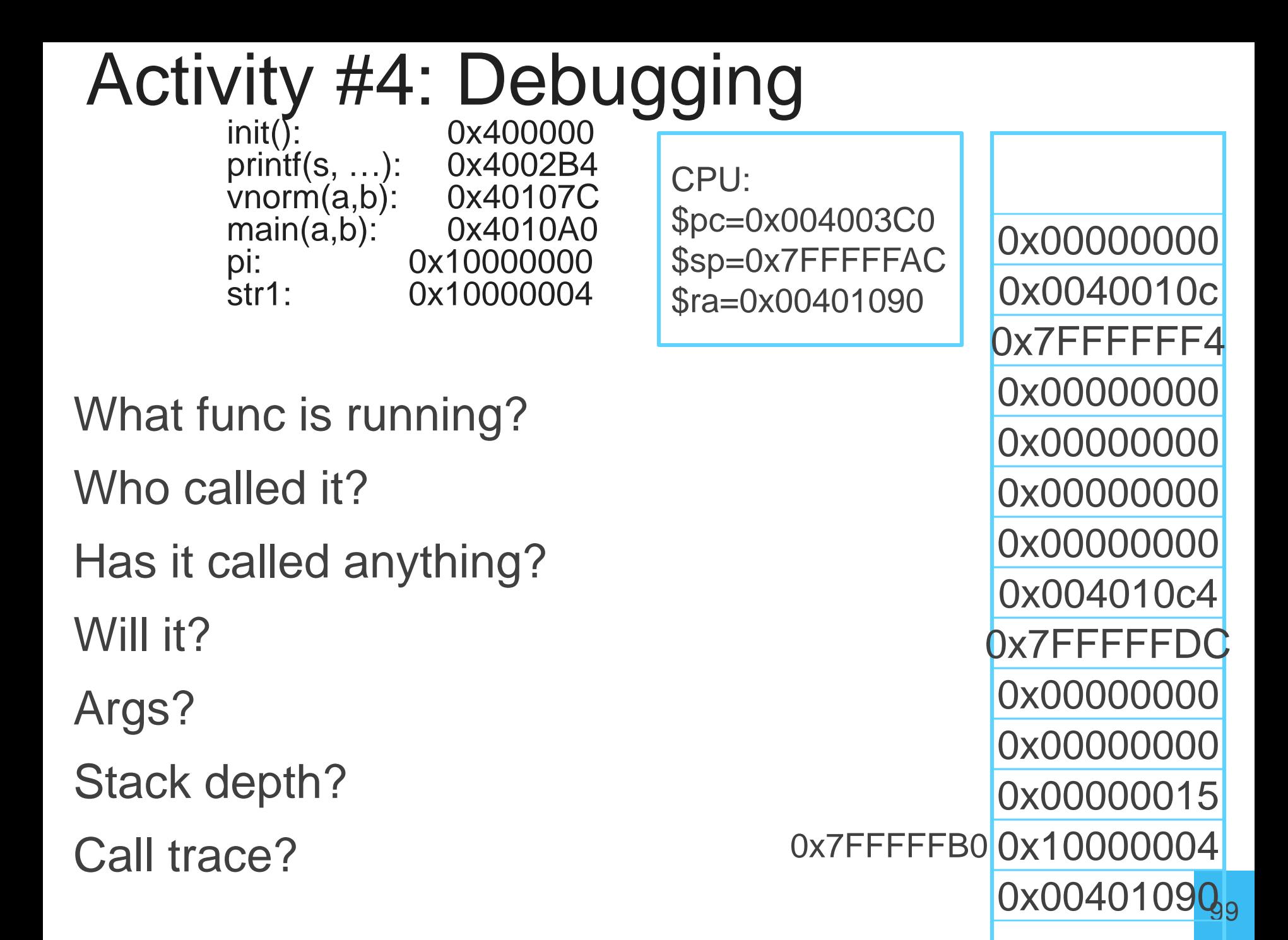

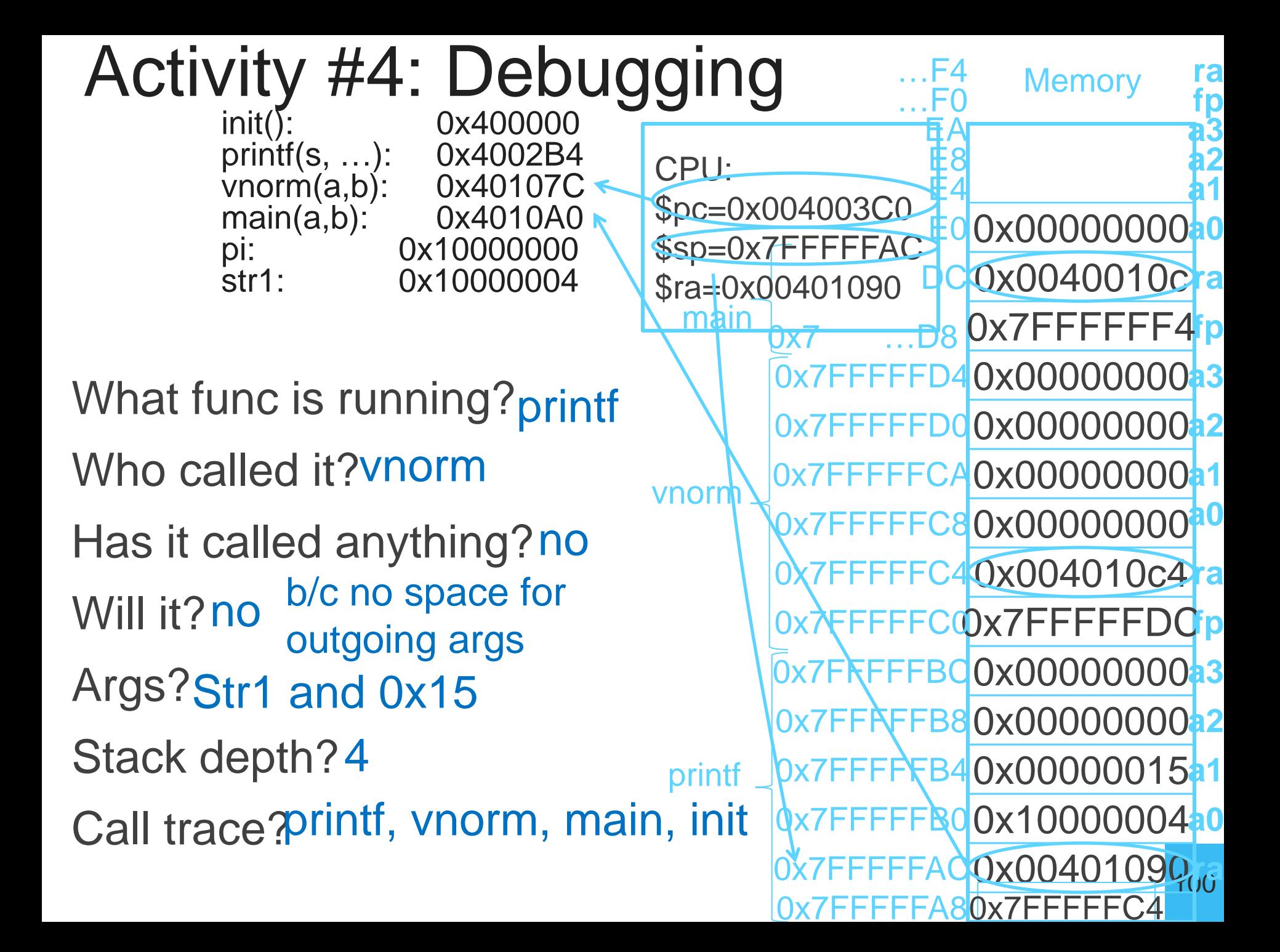

### Recap

- How to write and Debug a RISCV program using calling convention
- First eight arg words passed in a0, a1, ..., a7
- Space for args passed in child's stack frame
- return value (if any) in a0, a1
- stack frame (fp/s0 to sp) contains:
	- ra (clobbered on JAL to sub-functions)
	- fp
	- local vars (possibly clobbered by sub-functions)
	- Contains space for incoming args
- callee save regs are preserved
- caller save regs are not
- Global data accessed via gp

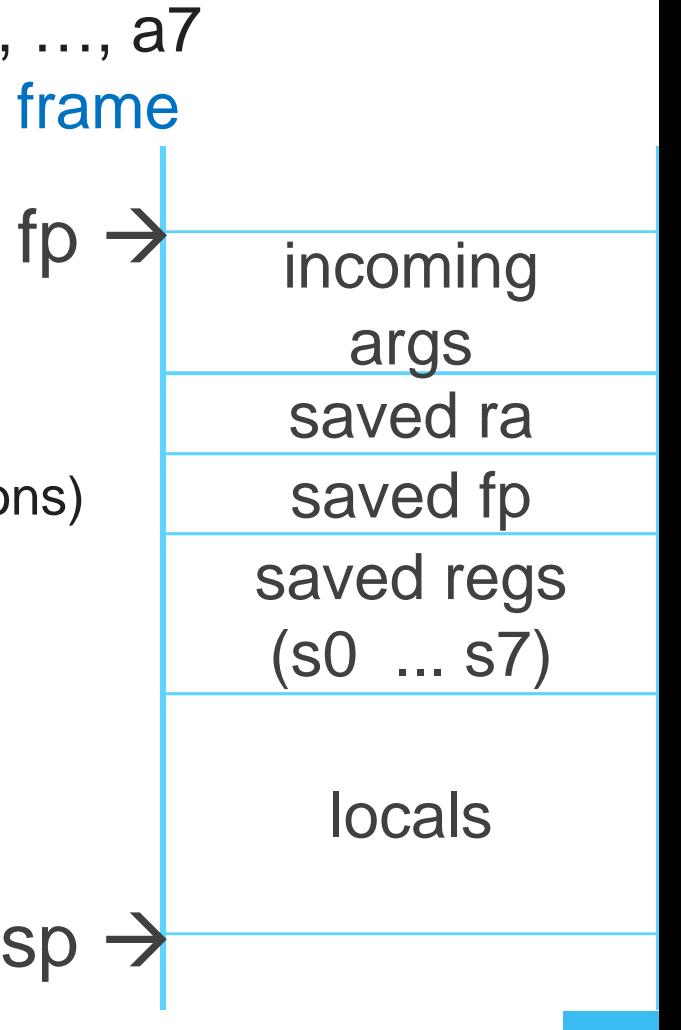